## UNIVERSITA DEGLI ` STUDI DI PADOVA DIPARTIMENTO DI FISICA E ASTRONOMIA "Galileo Galilei"

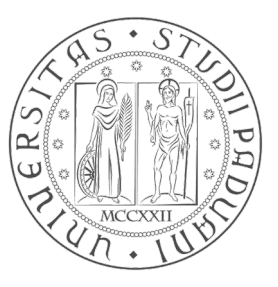

Corso di Laurea Triennale in Fisica

## Spettroscopia laser per la misura del rapporto isotopico dell'anidride carbonica

Laureando: Francesco Bussola MATRICOLA: 1049172

RELATORE: Prof. Luca Poletto CORRELATORE: Ing. Lorenzo Cocola RELATORE INTERNO: Prof.ssa Cinzia Sada

Anno Accademico 2015/2016

Alla mia famiglia

# Indice

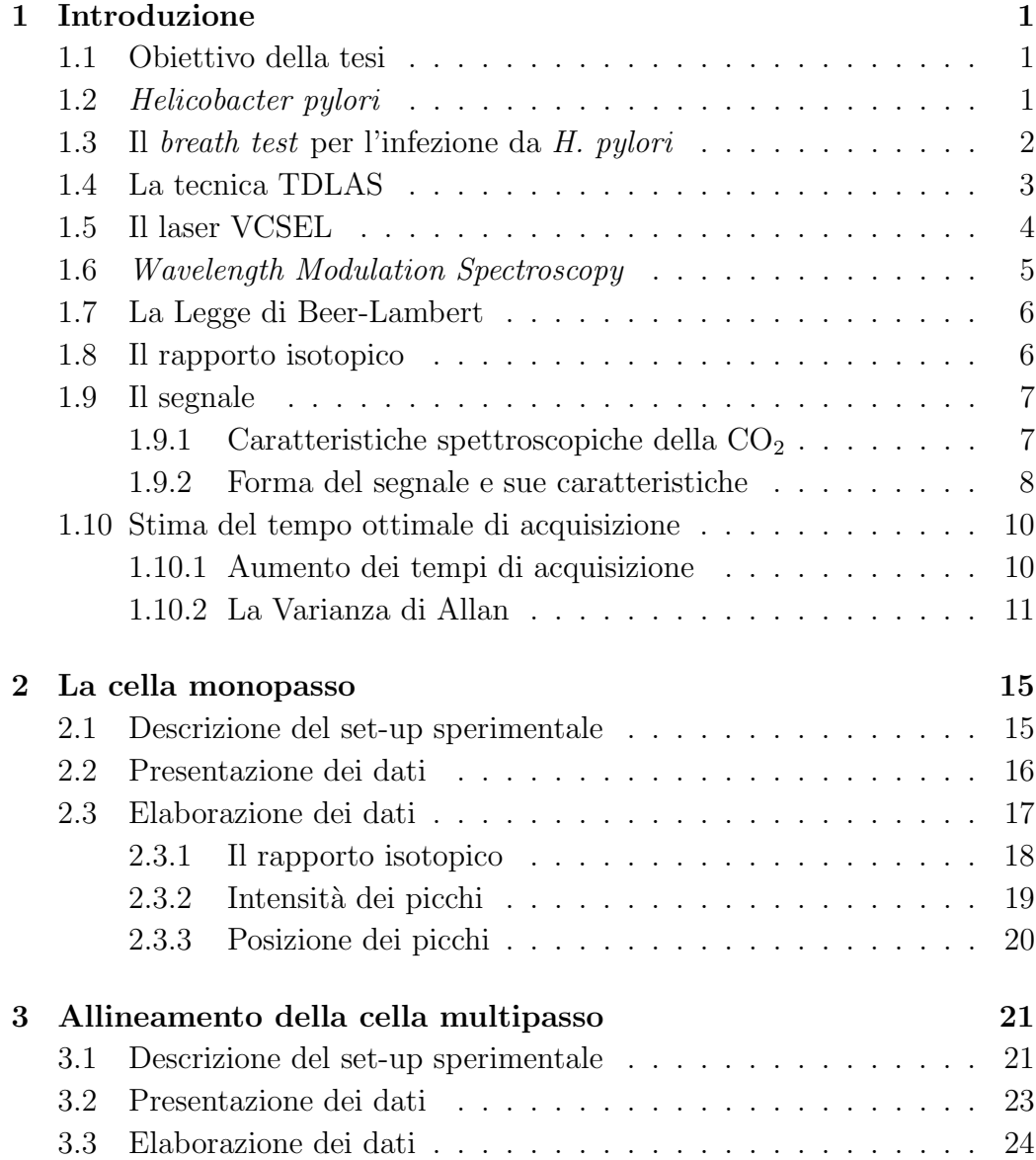

#### ii INDICE

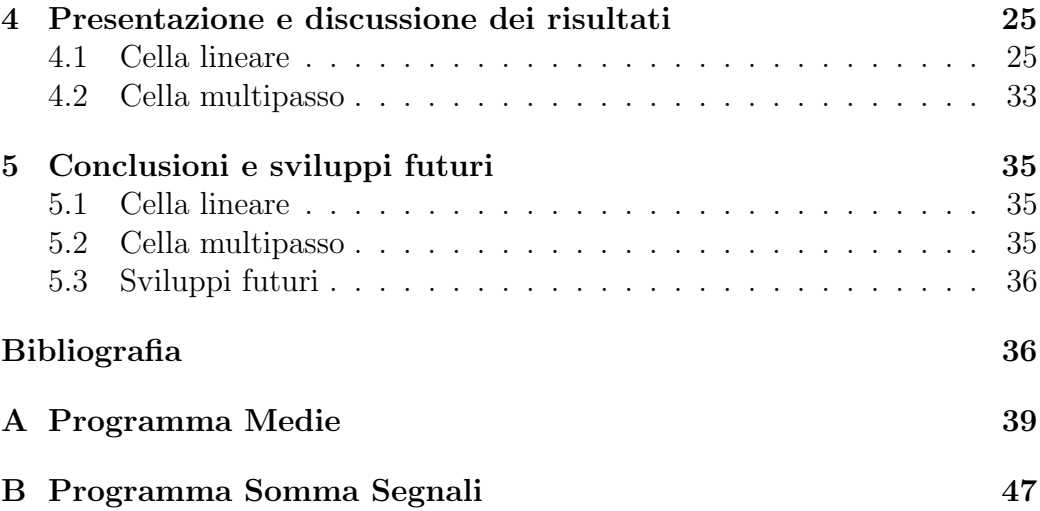

## Capitolo 1

## Introduzione

### 1.1 Obiettivo della tesi

Il presente lavoro è parte di uno studio per lo sviluppo di un dispositivo medicale per la somministrazione del breath test mediante l'utilizzo di spettroscopia laser.

I constraints principali della misura riguardano il tempo di acquisizione, che per ragioni di praticit`a non dev'essere superiore al minuto, e il raggiungimento di una elevata sensibilità, almeno di 1 parte per mille, necessaria per garantire una misura accurata.

La tesi consta di due parti principali: nella prima parte sono stati elaborati degli algoritmi per l'ottimizzazione del tempo di acquisizione dello spettro, utilizzando dati provenienti da una cella lineare; nella seconda parte si effettua l'allineamento degli specchi della cella multipasso che sarà effettivamente utilizzata nell'apparecchiatura.

## 1.2 Helicobacter pylori

Helicobacter pylori è una specie batterica patogena molto famosa per la sua peculiare capacit`a di risiedere nell'ambiente estremamente acido dello stomaco, riuscendo infatti a proteggersi nella mucosa gastrica. L'importanza di H. pylori ai fini della salute umana è dovuta al fatto che questo batterio è la causa più importante di ulcera peptica (cioè gastrica) e duodenale e di gastrite cronica [1]. La dimostrazione del ruolo di H. pylori in quest'ultima patologia valse il Premio Nobel per la Medicina a Barry Marshall e Robin Warren nel 2005. Le suddette condizioni possono condurre allo sviluppo di adenocarcinoma gastrico e di altri linfomi dall'incidenza piuttosto rara [1]. Per questo l'infezione da H. pylori è ritenuta essere un "fattore di rischio indipendente" [1] per lo sviluppo di tali neoplasie.

### 1.3 Il breath test per l'infezione da H. pylori

Tra le tecniche diagnostiche per H. pylori, e in particolare tra quelle non invasive, si annovera il test del respiro (breath test), che riveste particolare importanza non solo poiché esso è parte integrante degli iter diagnostici più diffusi, ma anche in virtù del fatto che è largamente utilizzato per seguire la risposta alle terapie antibiotiche [2].

Il principio su cui si basa il *breath test* è il seguente: *H. pylori* ha un'attività ureasica molto elevata, ossia l'infezione comporta un'abbondante produzione dell'enzima ureasi, che scinde l'urea in ammoniaca e anidride carbonica, la quale `e assorbita dalle pareti gastriche, trasportata dal sangue ed infine espirata dai polmoni. L'assenza di infezione comporta invece l'escrezione dell'urea senza alcuna modifica all'espirato umano.

Il test del respiro più diffuso consente di effettuare tale rilevazione sfruttando  $CO<sub>2</sub>$  radiomarcata con <sup>13</sup>C: viene misurata la concentrazione basale di <sup>13</sup>C nella CO<sup>2</sup> espirata in condizioni normali. Dopo circa 30 minuti dalla somministrazione di una capsula di urea (in dosaggi dell'ordine della decina di milligrammi) contenente <sup>13</sup>C, si effettua una nuova misurazione: una variazione del rapporto isotopico (che sarà definito più precisamente in seguito) tra <sup>13</sup>CO<sub>2</sub> e <sup>12</sup>CO<sub>2</sub> di almeno 5 parti per mille è ritenuta valore soglia per la diagnosi dell'infezione [2], che dunque prosegue con test più invasivi.

Il test del respiro è di grande importanza per la sua sensitività<sup>1</sup> (stimata tra il 90 e il 98%), specificità<sup>2</sup> (tra il 92 e il 100%) e non invasività. Una sua diffusione è auspicabile, ma essa è tuttora limitata a causa della strumentazione richiesta. E infatti eseguito principalmente tramite spettrometria di ` massa - una tecnica costosa e che richiede manutenzione e pre-trattamento del campione - oppure tramite Non Dispersive InfraRed Spectroscopy (NDIRS), meno costosa ma che necessita comunque di manutenzione e calibrazione [2].

Questo progetto prevede l'utilizzo di una tecnica che, mediante l'utilizzo di laser, permette di ottenere uno spettro ad alta risoluzione per le mo-

<sup>&</sup>lt;sup>1</sup>In medicina, la sensitività è data dal rapporto  $VP/(VP + FN)$  ove VP indica il numero di veri positivi in una popolazione di pazienti e FN indica il numero di falsi negativi in tale popolazione. E dunque il numero di persone malate identificate come tali sul numero ` totale di malati nella popolazione [3].

 ${}^{2}\text{In}$  medicina la specificità indica la probabilità che una persona identificata come negativa all'infezione sia davvero tale [3]. È quantificata dal rapporto  $VN/(VN + FP)$  ove VN è il numero di veri negativi e FP il numero di falsi positivi in una data popolazione di pazienti.

lecole d'interesse andando a sondare piccoli intervalli di frequenza centrati attorno alle frequenze di assorbimento delle molecole oggetto di studio. Questa tecnica `e detta Tunable Diode Laser Absorption Spectroscopy (TDLAS) Wavelength Modulation Spectroscopy (WMS) e, rispetto alle strumentazioni presentate in precedenza, presenta il vantaggio di eliminare la necessità di calibrazione, di ridurre di molto la manutenzione richiesta ed i costi, prospettando la maggior diffusione di questo test diagnostico anche in sede ambulatoriale.

## 1.4 La tecnica TDLAS

La Tunable Diode Laser Absorption Spectroscopy (TDLAS) è una diffusa tecnica nella spettroscopia ad assorbimento ed è spesso utilizzata per studiare le concentrazioni di gas in tracce in atmosfera. Essa è particolarmente promettente perché permette di ottenere sensibilità dell'ordine della parte per milione (ppm) [4], ha una elevata specificità per il gas oggetto di studio [4] e comporta tempi di acquisizione rapidi [2].

La TDLAS consiste nel valutare lo spettro di trasmissione di un campione di gas relativamente alle righe di assorbimento di specifiche molecole. La luce laser incidente è quindi regolata sulla lunghezza d'onda caratteristica della riga cercata.

Questo è reso possibile dal fatto che molti gas presentano delle righe di assorbimento distinte con larghezze (in numero d'onda) dell'ordine di 0.01 - 0.1 cm<sup>−</sup><sup>1</sup> quando sono a pressioni inferiori a qualche bar [5].

L'utilizzo di questa tecnica presenta una problematica legata al fatto che tipicamente le variazioni cercate sono piccole rispetto al fondo del segnale e pertanto è necessario operare alcuni accorgimenti per aumentare il SNR.

Generalmente le tecniche adottate per migliorare la misura sono due: modulare il segnale e aumentare il cammino ottico d'interazione.

La **modulazione** del segnale può avvenire in frequenza (FMS - Frequency Modulation Spectroscopy) o in lunghezza d'onda (WMS - Wavelength Modulation Spectroscopy) [5] rispettivamente corrispondenti ad una frequenza di modulazione molto maggiore o molto minore della metà larghezza a metà altezza (Half Width at Half Maximum - HWHM) della frequenza spettrale d'assorbimento [5]. Le frequenze tipiche per la WMS sono tra 1 e 100 KHz; esistono infine delle tecniche WMS per frequenze superiori ai 100 KHz e sono chiamate *high frequency* WMS. In questo progetto si è utilizzata la tecnica WMS e uno schema dell'acquisizione TDLAS WMS è mostrato in Figura 1.1.

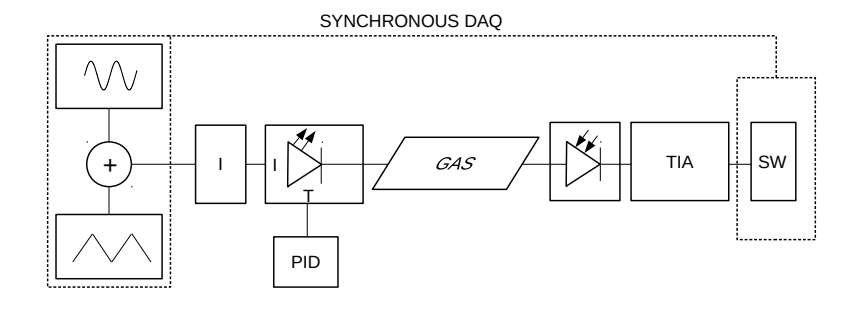

Figura 1.1: Rappresentazione schematica della tecnica TDLAS WMS.

L'aumento del cammino ottico d'interazione è generalmente attuato utilizzando celle multipasso. In questo progetto si utilizza una cella circolare progettata ad hoc che consente di raggiungere un cammino ottico effettivo dell'ordine del metro.

### 1.5 Il laser VCSEL

Un Vertical Cavity Surface Emitting Laser (VCSEL) è un tipo di diodo laser caratterizzato da un'emissione luminosa ortogonale alle sue superfici. Schematicamente, esso è costituito dal mezzo attivo e da due specchi di Bragg posti sulla faccia superiore ed inferiore del mezzo attivo [6].

Se si utilizza una cavità con dimensione trasversale dell'ordine della lunghezza d'onda desiderata, si avrà un'emissione a modo singolo. L'utilizzo di un VCSEL consente pertanto di ottenere un'emissione pressoch´e monocromatica. E inoltre possibile effettuare delle scansioni in lunghezza d'onda ` andando a variare due parametri che controllano la lunghezza d'onda emessa: la temperatura del mezzo attivo e la corrente che viene iniettata nel diodo laser [7]. Questi due effetti causano una variazione di potenza ottica emessa; nel caso della variazione di corrente secondo una relazione approssimativamente lineare, con coefficiente generalmente indicato con  $\eta$ , detto slope efficiency, al di sopra della corrente di soglia, ossia il minimo valore di corrente in ingresso tale da produrre un'emissione luminosa.

Nella spettroscopia ad assorbimento si utilizzano delle rampe di corrente iniettata nel diodo laser per ottenere una variazione di lunghezza d'onda dell'emissione luminosa grazie ad una variazione dell'indice di rifrazione del mezzo attivo. Come effetto collaterale alla variazione di corrente si ottiene inoltre una variazione di potenza emessa dal diodo laser. E dunque possibile ` ottenere una scansione ad alta risoluzione della figura di assorbimento in una dato intervallo centrato attorno ad una specifica lunghezza d'onda variando la corrente iniettata nel laser in un intervallo opportuno. Ciò è di estrema utilità nelle applicazioni relative al trace gas sensing in quanto frequentemente le linee di assorbimento di una molecola o di diverse specie chimiche sono molto vicine tra loro.

### 1.6 Wavelength Modulation Spectroscopy

La modulazione in lunghezza d'onda (WMS - Wavelength Modulation Spectroscopy) è una modulazione sinusoidale che viene sovrapposta alle rampe di corrente e che permette di ridurre la componente di rumore proporzionale a  $1/f$ , ove f è la frequenza del segnale.

Sia  $\bar{\nu}$  la frequenza di picco del laser. La modulazione WMS comporta una frequenza d'emissione del laser del tipo  $\nu(t) = \bar{\nu} + a \sin(2\pi f_m t)$  [5] ove  $a = m\gamma$  è l'ampiezza di modulazione, m l'indice di modulazione (per definizione esso è il rapporto tra l'ampiezza di modulazione in frequenza e la HWHM),  $\gamma$  la HWHM del picco di assorbimento,  $f_m$  la frequenza di modulazione (nella WMS, come già anticipato,  $f_m \ll \gamma$ ). Si tenga presente che a causa della scansione triangolare a bassa frequenza  $\bar{\nu}$  varia nel tempo secondo la modulazione triangolare.

L'utilizzo della WMS comporta un fenomeno noto come Residual Amplitude Modulation (RAM), che consiste in un incremento della potenza emessa dal laser [4] [5]. Il rilevamento può essere effettuato alla frequenza  $f_m$  o a suoi multipli. Utilizzando un amplificatore lock-in impostato alla frequenza  $2f_m$ , si realizza l'acquisizione della componente di Fourier relativa alla seconda armonica [5], la quale, per un diodo laser ideale, non risente di effetti di RAM essendo questa costante lungo la scansione in corrente [5]. Ciò tuttavia avviene a discapito dell'intensità del segnale acquisito e pertanto generalmente si aumenta il cammino ottico d'interazione per ottenere un'intensit`a sufficiente.

Inoltre è possibile normalizzare il segnale a  $2f_m$  relativamente al segnale a  $1f_m$ , eliminando così ogni effetto dovuto alla variazione dell'intensità della luce laser incidente sul fotodiodo.

Nel presente esperimento si utilizza il valor medio del segnale di prima armonica come costante di normalizzazione del segnale, in quanto essa è una buona stima del valor medio della RAM in prima armonica, mentre la componente RAM in seconda armonica è trascurabile perché è molto minore dell'effetto in prima armonica, di circa un fattore  $10^2$ .

Un ulteriore vantaggio dell'acquisizione a  $2f_m$  è dovuto al fatto che, per indici di modulazione minori di 1, i segnali della prima e seconda armonica sono rispettivamente la derivata prima e seconda del funzione di profilo della curva di assorbimento. A m maggiori, il profilo è deformato rispetto alle derivate. Tuttavia per  $m < 1$  l'ampiezza del segnale è molto piccola. Un parametro ottimale, a cui opereremo, è  $m \approx 2.2$ , che introduce delle deformazioni non troppo marcate e produce il maggior segnale possibile a  $2f_m$ . A valori maggiori di m il segnale peggiora drasticamente, aumentando e allargando i picchi negativi e riducendo quello positivo, sino ad arrivare a sovrapporre righe diverse.

## 1.7 La Legge di Beer-Lambert

Nella spettroscopia ad assorbimento, assumendo l'utilizzo di luce monocromatica e per ogni singola specie chimica assorbente, a concentrazioni basse, si utilizza la Legge di Beer-Lambert

$$
I(\nu) = I_0(\nu) 10^{-\epsilon(\nu)x} = I_0(\nu) 10^{-A(\nu)}
$$

dove I è l'intensità della luce trasmessa attraverso la cella di gas,  $I_0$  è la luce incidente sulla cella di gas,  $\epsilon(\nu)$  è il coefficiente di assorbanza molare (l'assorbanza del campione ad una data frequenza per un cammino ottico di 1 cm ad una concentrazione molare di 1 mol/dm<sup>3</sup>),  $\chi$  la concentrazione molare del campione e l è il cammino ottico. Il rapporto  $I(\nu)/I_0(\nu)$  è detto trasmittanza e sarà indicato con  $\mathcal T$ , mentre  $A(\nu)$  è chiamato assorbanza.

### 1.8 Il rapporto isotopico

Definiamo ora il rapporto isotopico riferendoci, nella notazione al caso di nostro interesse, ovvero alla  $CO_2$ , e considerando gli isotopi <sup>13</sup>C e <sup>12</sup>C e <sup>16</sup>O, trascurando, data la alta risoluzione delle nostre scansioni e la rarità degli altri isotopi, la presenza di altre combinazioni isotopiche nella molecola di anidride carbonica.

Il rapporto isotopico è definito come il rapporto tra le concentrazioni dei due isotopi ponendo a numeratore l'isotopo più pesante:

$$
R = \chi(^{13}CO_2) / \chi(^{12}CO_2)
$$

#### 1.9. IL SEGNALE 7

Per evitare di lavorare con decimali molto piccoli e per standardizzare la definizione, si definisce la quantità

$$
\delta = \frac{R_C - R_S}{R_S} \times 1000
$$

che è misurata in parti per mille. Il pedice C si riferisce ad un campione oggetto di studio, mentre il pedice S indica un campione standard, gi`a noto, usato come riferimento. Tale rapporto isotopico standard si riferisce al rapporto isotopico di una formazione fossile di Belemnitella americana, presente in una formazione geologica chiamata Pee Dee, situata in South Carolina. Essendo ora esaurito il filone originario, indicato con PDB (Pee Dee Belemnite), oggi si usa uno standard identico a quello originario, indicato con VPDB (Vienna Pee Dee Belemnite) [8].

I pedici indicheranno il riferimento al campione (C), o allo standard di riferimento (S), mentre gli apici A e B indicheranno diversi campioni. Se due campioni hanno diversi valori del rapporto isotopico, se ne può stimare la variazione (qui riscalata per  $R<sub>S</sub>$  per comodità di scrittura):

$$
\Delta \delta R_S = R_C^B - R_S - (R_C^A - R_S) = R_C^B - R_C^A
$$

ove ∆δ `e detta variazione del rapporto isotopico.

### 1.9 Il segnale

#### 1.9.1 Caratteristiche spettroscopiche della  $CO<sub>2</sub>$

La molecola di  $CO<sub>2</sub>$  presenta una ricca regione di assorbimento nell'infrarosso, in corrispondenza di transizioni roto-vibrazionali. In Figura  $1.2 \text{ e } 1.3 \text{ e }$ mostrata la regione dello spettro corrispondente centrata attorno ad una lunghezza d'onda di  $2\mu$ m, rispettivamente fra le lunghezze d'onda di  $1.818\mu$ m e  $2.222\mu$ m e tra  $1.995\mu$ m e  $2.025\mu$ m. Nel corso del presente esperimento, sono state selezionate le seguenti righe di assorbimento, attorno alla lunghezza d'onda di  $2.008 \mu m$  circa:

- per la  ${}^{13}CO_2$  la riga a 4978.00 cm<sup>-1</sup>, denominata 1;
- per la  ${}^{13}CO_2$  la riga a 4979.75 cm<sup>-1</sup>, denominata 2;
- $\bullet\,$ per la  $^{12}\mathrm{CO}_2$ la riga a 4978.55 cm $^{-1},$  denominata 14;

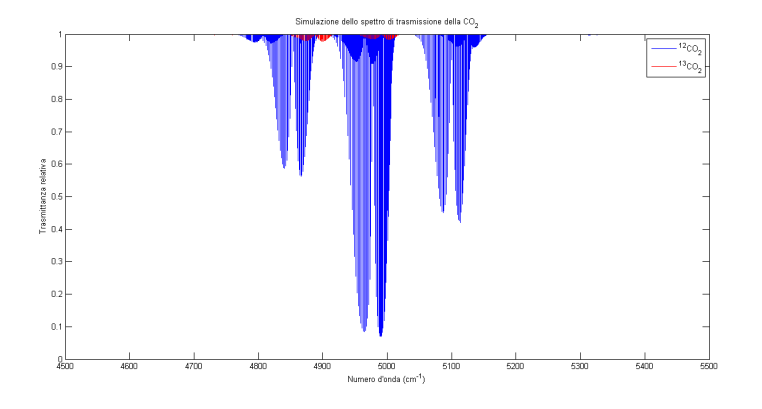

Figura 1.2: Simulazione dello spettro di trasmissione della CO<sub>2</sub> nella regione dell'infrarosso centrata a  $2\mu$ m per i due isotopi più abbondanti: <sup>12</sup>C e <sup>13</sup>C. L'elaborazione grafica è stata eseguita in MATLAB su un dataset generato dal database HITRAN. I parametri della simulazione sono i seguenti: T=298 K, P=0.01 atm, gas  $100\%$  CO<sub>2</sub>, cammino ottico 1 m, profilo di Voigt.

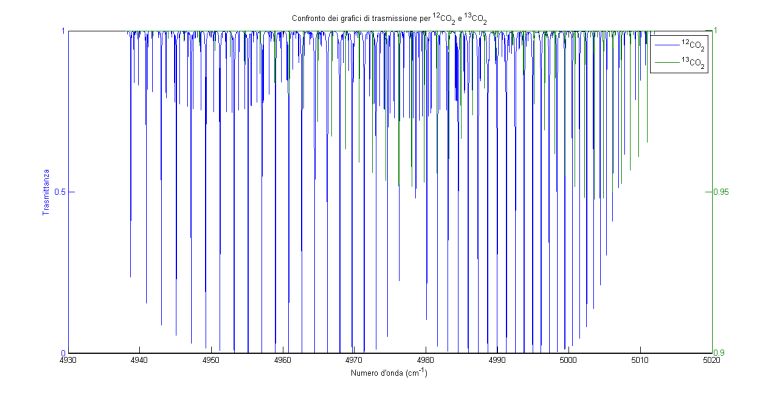

Figura 1.3: Ingrandimento dello spettro di trasmissione della  $CO<sub>2</sub>$  nella regione dell'infrarosso centrata a  $2\mu$ m per i due isotopi più abbondanti: <sup>12</sup>C e <sup>13</sup>C. La scala sull'asse delle ordinate è diversa per le due molecole. L'elaborazione grafica è stata eseguita in MATLAB su un dataset generato dal database HITRAN. I parametri della simulazione sono i seguenti: T=298 K, P=0.1 atm, gas 100% CO2, cammino ottico 1 m, profilo di Voigt. Si noti che la maggior parte delle righe relative all'isotopo <sup>13</sup>C rispettano la condizione di regione otticamente sottile.

#### 1.9.2 Forma del segnale e sue caratteristiche

Il profilo del segnale `e allargato dal cosiddetto natural line broadening, dovuto all'inevitabile incertezza sulla frequenza e al decadimento degli stati eccitati, e da altri due effetti dominanti:

1. un effetto dovuto alla temperatura delle particelle del gas, le quali hanno velocità non nulla nella direzione dell'osservatore e pertanto sarà presente un effetto Doppler. Questo effetto è dominante nei gas a basse pressioni (in genere a pressioni dell'ordine del mbar) e il profilo avrà una forma gaussiana data da [9]:

$$
g(\nu) = \frac{1}{L_D \sqrt{\pi}} \exp\left(-\frac{(\nu - \nu_0)^2}{L_D^2}\right)
$$

dove si ha

$$
L_D = \frac{\nu_0}{c} \sqrt{\frac{2kT}{m}}
$$

ove  $T$  è la temperatura, k la costante di Boltzmann e m la massa della molecola.

2. un effetto dovuto agli urti tra molecole, che riducono il tempo di vita medio della molecola, e che è dominante a pressioni elevate (dell'ordine del bar). La forma del profilo è quella Lorentziana, descritta da [9]:

$$
g(\nu) = \frac{F}{4\pi^2[(F/4\pi)^2 + (\nu - \nu_0)^2]}
$$

ove  $F = 2f_C + \gamma$  è data dal contributo della frequenza di collisione e di quella di decadimento [9].

In generale la forma sarà quella detta di Voigt, ottenuta tramite una convoluzione fra le due forme estremali Gaussiana e Lorentziana. Tale profilo è computazionalmente costoso e pertanto lo si approssimerà con una Lorentziana; in particolare il profilo utilizzato nell'esperimento, dopo un filtraggio opportuno, seguir`a approssimativamente la derivata seconda della Lorentziana.

In Figura 1.4 è mostrato un confronto fra i tre profili a parità di HWHM per la Gaussiana, la Lorentziana e il profilo di Voigt:

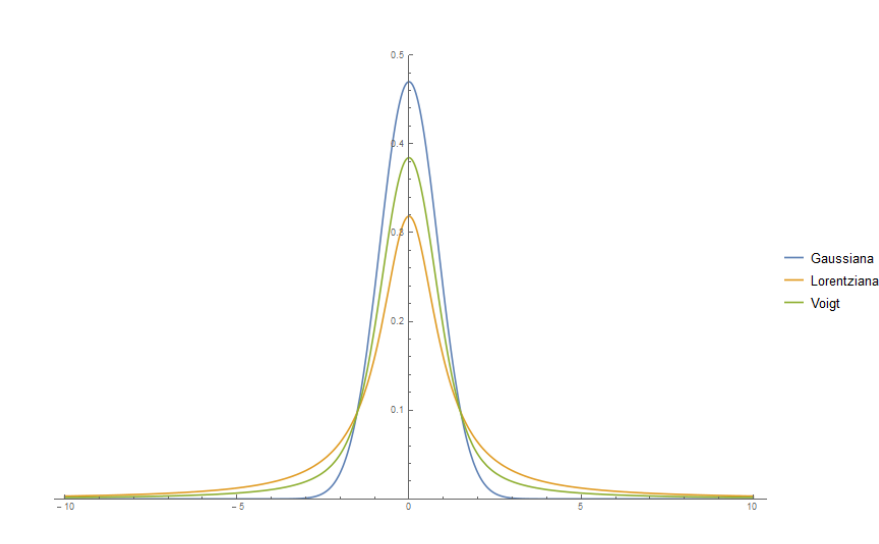

Figura 1.4: Confronto fra Gaussiana, Lorentziana e profilo di Voigt corrispondente nel caso in cui tutte abbiano HWHM=1.

## 1.10 Stima del tempo ottimale di acquisizione

#### 1.10.1 Aumento dei tempi di acquisizione

Effettuiamo ora una stima del tempo ottimale di acquisizione andando a calcolare la varianza che avrebbe un set di acquisizioni corrispondente a un generico tempo di acquisizione T.

Sia dato un set di N misure, ciascuna caratterizzata da un tempo di acquisizione  $\tau$ , per un tempo totale di acquisizione  $T = N\tau$ . Ogni singola misura è di fatto una media del segnale acquisito nel tempo  $\tau$  e si è assunto che non vi siano ritardi tra le acquisizioni; indichiamo ciascuna di queste misure con  $x_i$   $i = 1 \dots N$ .

Se si raggruppano le singole acquisizioni in set di durata complessiva multipla di  $\tau$ , si ottengono, ad esempio,  $N \setminus 2$  coppie ciascuna relativa ad un tempo  $2\tau$ ,  $N \setminus 3$  triple per un tempo  $3\tau$  ed in generale se  $n = N \setminus m$ si avranno n m-uple ciascuna per un tempo equivalente di acquisizione  $m\tau$ . Eventuali resti della divisione intera sono scartati. Faremo riferimento a tali raggruppamenti col termine classi.

Si consideri dunque un numero di classi sufficiente per condurre un'analisi statistica significativa, ossia almeno 10 classi (che resta comunque un valore estremo; nonostante i calcoli saranno ripetuti sino a tale condizione, ci si limiterà a considerare risultati relativi a raggruppamenti almeno dell'ordine

del centinaio di classi). Sia M il valore di m tale per cui si abbia il numero di classi minimo prescelto.

Per ciascun valore di m, ossia per  $m = 1...M$ , si effettuano i seguenti calcoli:

- is suddividono le acquisizioni in n classi  $C_j$   $j = 1 ... n$  in ordine cronologico di acquisizione;
- per ciascuna classe  $C_j$ , si calcoli il valor medio dei suoi elementi

$$
A_j = \frac{1}{m} \sum_{x_j \in C_j} x_j
$$

 $\bullet\,$ si effettui ora una media sulle  $n$  classi e si calcoli inoltre la varianza delle  $A_i$ 

$$
X_m = \frac{1}{n} \sum_{j=1}^n A_j \qquad \sigma_M^2(m) = Var(X_m) = \frac{\sigma_m^2}{n} = \frac{1}{n(n-1)} \sum_{j=1}^n (A_j - X_M)^2
$$

e  $\sigma^2_M(m)$  è la varianza che andremo a stimare e che chiameremo varianza-M.

Ripetendo tali passaggi per tutti i valori di m si ottiene una stima della varianza-M al variare del numero di elementi per classe, ossia del tempo di acquisizione equivalente.

Useremo un identico procedimento, ma che coinvolge il calcolo della deviazione standard anzich´e della varianza.

#### 1.10.2 La Varianza di Allan

Un parametro che rispecchia l'andamento della deviazione standard così costruita `e la varianza di Allan, uno strumento introdotto da David W. Allan [10] molto utilizzato nel campo della spettroscopia ad assorbimento per ottimizzare i tempi di acquisizione. La sua applicazione alla TDLAS e nel settore delle scienze atmosferiche è principalmente dovuta a P. Werle [11]; essa è utile inoltre perché, in dominanza di rumore bianco, è equivalente alla varianza della media e pertanto pu`o essere utilizzata al posto di questa, come riportato da Werle *et. alii* [11]. Essa è definita come:

$$
\sigma_A^2(m) = \frac{1}{2(n-1)} \sum_{j=1}^{n-1} (A_{j+1} - A_j)^2
$$

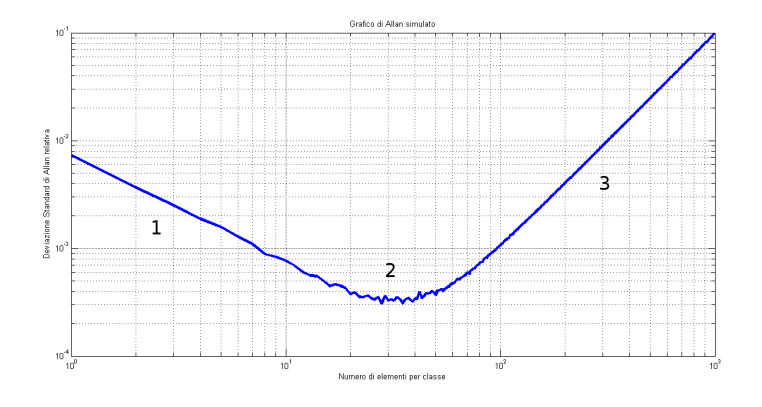

Figura 1.5: Grafico di Allan per dati simulati.

e corrisponde alla media delle varianze di coppie di classi temporalmente adiacenti. Un tipico grafico dell'andamento della Varianza di Allan, ripreso da [11] `e riportato in Figura 1.5. I dati simulati consistono in 10000 punti appartenenti ad una retta a cui è stato applicato un rumore bianco, mostrati in Figura 1.6.

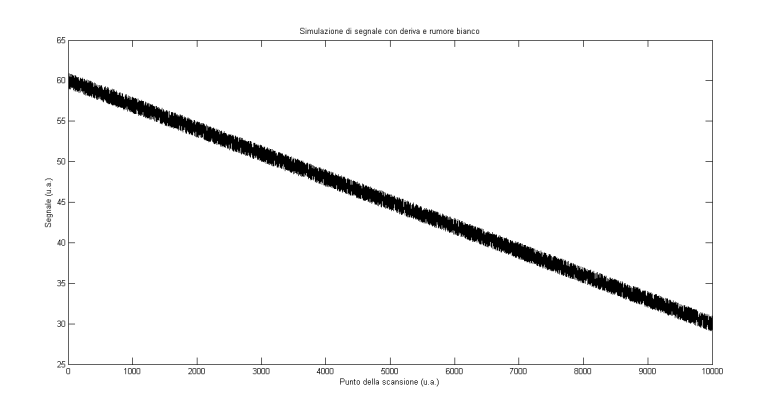

Figura 1.6: Dati simulati come somma di deriva lineare costante e rumore bianco.

In esso si denotano diverse regioni:

- 1. in 1 si ha un andamento discendente, e nel Grafico di Allan in scala bilogaritmica si ha il tipico andamento lineare con pendenza -1/2. Qui si è in presenza di dominanza di rumore bianco;
- 2. in corrispondenza di 2 si ha la componente di flicker noise o rumore rosa, proporzionale a  $1/f$ . Si può stimare il tempo ottimale di acquisizione trovando il minimo della Varianza di Allan in questa regione;

#### 1.10. STIMA DEL TEMPO OTTIMALE DI ACQUISIZIONE 13

3. in 3 l'andamento è crescente. Dominano gli effetti di deriva, ossia di deformazione e spostamento delle figure di assorbimento, che avvengono su tempi ben maggiori del tempo di una singola acquisizione e pertanto si notano solo mediando su molte acquisizioni.

L'interesse per questo grafico è che l'andamento della varianza-M e della Varianza di Allan differisce solo per tempi di integrazione equivalenti molto lunghi, in cui sia ben presente l'effetto di derive. In tal caso la Varianza di Allan è crescente, mentre la varianza-M satura. Per standardizzare i confronti fra righe considereremo la varianza-M relativa al valor medio del segnale.

## Capitolo 2

## La cella monopasso

### 2.1 Descrizione del set-up sperimentale

La cella lineare è costituita da:

- un laser Vertilas VCSEL VL-2008-1-SQ-A5 con picco a 2006 nm, stabilizzato in temperatura da un controller Thorlabs TED200C, mentre il controller per la corrente è un LDC202;
- un tubo di plastica lungo 28 cm allineato al laser;
- $\bullet$  un fotodiodo GPD InGaAs extended 2.05  $\mu$ m, di diametro 1 mm, allineato con l'uscita del tubo;
- due finestre a cuneo (wedged windows), utilizzate per ridurre gli effetti di riflessione ed etalon, sono posizionate alle estremità della cella lineare, tra cella e laser e tra cella e fotodiodo;
- una pompa a vuoto è collegata alla cella e mantiene il gas nel tubo a una pressione di 100 mbar, controllata utilizzando un manometro assoluto meccanico;
- una scheda National Instruments USB-6251 per l'acquisizione sincrona;
- un amplificatore a trans-impedenza Stanford Research Systems SR570.

Nella cella è immessa una miscela di aria e CO2 che può variare nelle concentrazioni dall'aria pura alla  $CO<sub>2</sub>$  pura. La verifica della corretta evacuazione della miscela di gas precedente, in caso di sostituzione del campione, è effettuata mediante un Pirani gauge.

Lo schema sperimentale della cella lineare, tra laser e fotodiodo, è mostrato in Figura 2.1.

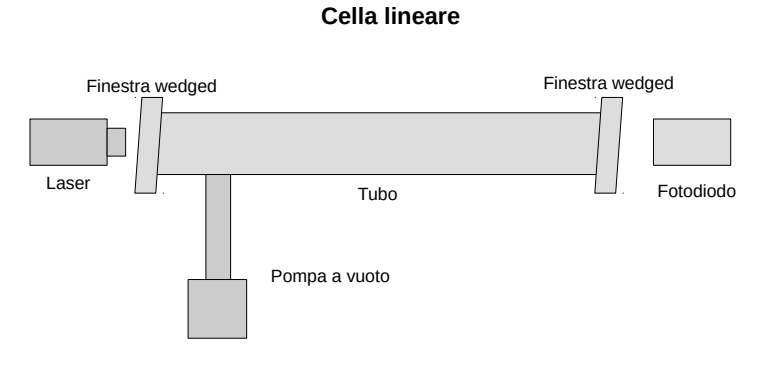

Figura 2.1: Rappresentazione schematica della cella lineare utilizzata nella prima parte dell'esperimento.

### 2.2 Presentazione dei dati

Di seguito sono elencate le principali caratteristiche dei dati acquisiti:

- la risoluzione dell'acquisizione è di 40000 punti, ciascuno corrispondente ad un tempo di integrazione per punto di  $1\mu$ s (cioè una frequenza di acquisizione di 1 megasample al secondo), per un totale di 0.04 s ad acquisizione;
- ciascun file di dati equivale a 2 secondi di acquisizione. In esso sono sommate 50 scansioni da 0.04 s ciascuna;
- la modulazione triangolare era composta da due rampe (ascendente e discendente) in corrente, con frequenza di 25 Hz;
- la modulazione sinusoidale avveniva mediante una portante di frequenza  $f_m = 100$  KHz.

Per testare i software è stata utilizzata una serie di 2662 acquisizioni, per un campione di gas costituito da CO<sub>2</sub> al 100% ad una pressione di 100 mbar e a temperatura ambiente.

In Figura 2.2 è riportato uno spettro di esempio, non processato, mentre in Figura 2.3 è riportato il segnale estratto mediante demodulazione e filtraggio, ossia quello in seconda armonica.

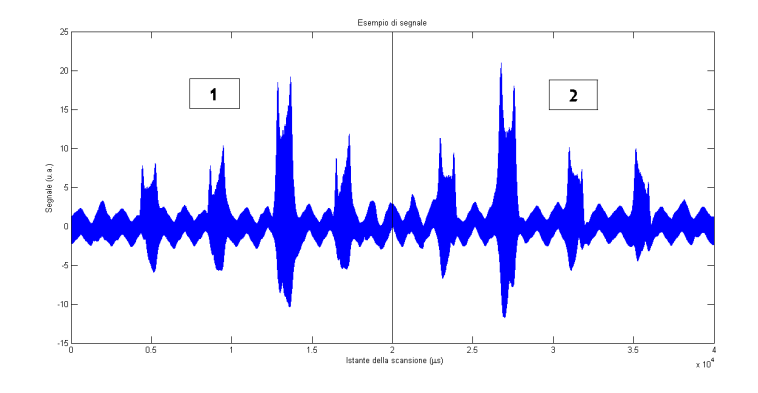

Figura 2.2: Spettro di esempio non processato, preso dall'acquisizione numero 110. Le regioni 1 e 2 indicano le parti di scansione relative alle due metà della rampa triangolare.

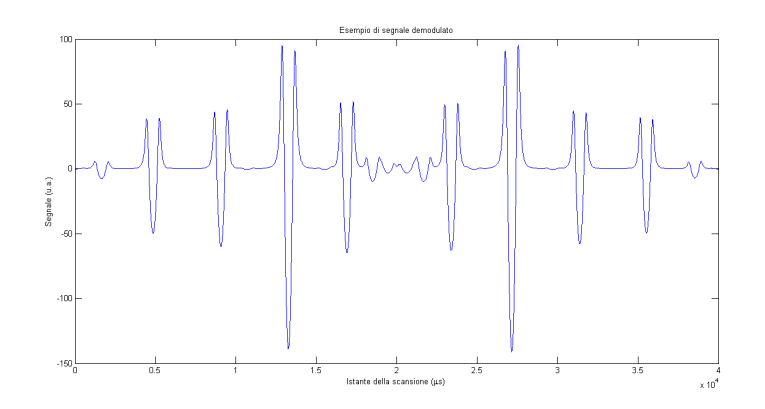

Figura 2.3: Segnale di esempio processato, preso dall'acquisizione numero 110.

## 2.3 Elaborazione dei dati

Come anticipato nell'introduzione, i segnali acquisiti sono stati sottoposti ad un algoritmo di demodulazione e filtraggio, mostrato in Figura 2.4. Si è poi ottimizzata la deviazione standard relativa per il rapporto isotopico in funzione del tempo totale di acquisizione, sfruttando l'approccio offerto dalla varianza-M e dalla Varianza di Allan.

I due metodi di ottimizzazione studiati fanno riferimento rispettivamente ad un processo di media e ad un processo di somma dei segnali.

I rispettivi codici sono riportati nelle Appendici A e B.

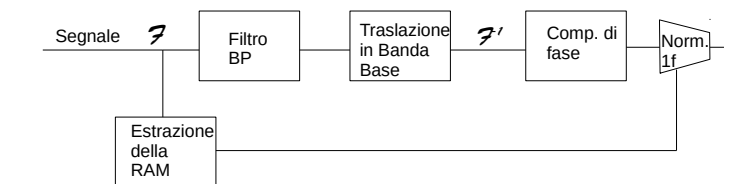

Figura 2.4: Rappresentazione schematica del processo di demodulazione, filtraggio e normalizzazione del segnale.

#### 2.3.1 Il rapporto isotopico

Il segnale acquisito `e, come spiegato in precedenza, relativo alla componente di seconda armonica. In condizioni di regione otticamente sottile e a pressione costante, esiste una proporzionalità diretta fra questo segnale e l'assorbanza  $A$  [12], la quale a sua volta, in tali condizioni, è proporzionale alla concentrazione  $\chi$  con un coefficiente  $C$  che può dipendere dallo strumento, dalla pressione e dalla temperatura.

Effettuando dunque il calcolo del rapporto tra i segnali acquisiti, si ottiene una grandezza proporzionale al rapporto isotopico:

$$
^{13}S\over{^{12}S} = {^{13}C^{13}\chi\over{^{12}C^{12}\chi}} = CR
$$

ove C senza apici indica il rapporto tra i due coefficienti  $C =^{13} C/^{12}C$  ed  $R$  è il rapporto isotopico. In questo esperimento, per ottenere un segnale più intenso, si è fatto uso di due linee relative all'isotopo  $^{13}C$ , identificate con i numeri 1 e 2, scelte in modo tale che avessero variazioni simili fra loro e rispetto alla riga relativa al  ${}^{12}C$  in caso di variazioni di temperatura. Le due righe sono identificate coi pedici 1 (la riga 1) e 2 (la riga 2). In tal modo, essendo la concentrazione di isotopo  $^{13}C$  costante, si è potuto procedere sommando i coefficienti relativi alle due righe del  ${}^{13}C$  e, ridefinendo  $C:$ 

#### 2.3. ELABORAZIONE DEI DATI 19

 $\frac{^{13}S_1+^{13}S_2}{^{12}S} = \frac{^{13}C_1^{13}\chi + ^{13}C_2^{13}\chi}{^{12}C^{12}\chi} = \frac{(^{13}C_1+^{13}C_2)^{13}\chi}{^{12}C^{12}\chi} = CR$ 

avendo posto dunque:

$$
C = \frac{(^{13}C_1 + ^{13}C_2)}{^{12}C}
$$

Il coefficiente  $C$  è misurabile per calibrazione da una miscela con concentrazioni note, oppure, più semplicemente, a pressione costante e per variazioni di temperatura trascurabili, lo si pu`o assumere essere costante nella misura del rapporto isotopico  $R_C$  del campione e in quella dello standard  $R_S$  e pertanto nel calcolo di  $\Delta\delta$  si semplificherà.

#### 2.3.2 Intensità dei picchi

Software Medie Il software per il calcolo delle medie opera come segue:

- 1. i file delle singole scansioni sono stati importati in Matlab;
- 2. i segnali sono stati dunque demodulati e filtrati con un lock-in digitale e sono stati estratti degli intervalli centrati attorno ai picchi di interesse, che sono relativi alle righe specificate in precedenza. Ciascuno di questi picchi è stato separato in due regioni, a sinistra e destra del picco;
- 3. in ciascuna regione è stata calcolata l'ampiezza del picco rispetto al suo valore minimo, detta ampiezza picco-picco;
- 4. per ciascuna regione, è stato calcolato il valor medio delle ampiezze picco-picco lungo i diversi file, raggruppati in classi opportune;
- 5. dei due valori medi del punto precedente relativi alle due regioni della scansione triangolare, è stato calcolato il valor medio, per ciascuna classe;
- 6. `e stata dunque calcolata la Deviazione Standard di tale insieme di valori medi e il valor medio finale;
- 7. utilizzando i valori medi del punto  $4$ ) è stata calcolata la quantità proporzionale al rapporto isotopico presentato in Sezione 1.8 e nella Sottosezione 2.3.1;
- 8. sul set di rapporti isotopici così creato mediando sulle due rampe, come fatto per le ampiezze picco-picco al punto 5), è stata calcolata la Deviazione Standard e il valor medio finale;

9. si `e ripetuto questo procedimento variando i raggruppamenti in classi, secondo quanto illustrato nella Sezione 1.10.

Si è così costruito un set di deviazioni-M per le ampiezze picco-picco e per il rapporto isotopico. Si è dunque effettuato il calcolo della Deviazione deviazione-M relativa normalizzando le deviazioni-M al valor medio corrispondente e sono stati tracciati i grafici per le deviazioni-M rispetto al numero di file appartenenti a ciascuna classe.

Software somma segnali Il software di somma dei segnali funziona nel seguente modo:

- 1. in Matlab viene nuovamente creato un dataset a partire dai segnali presenti nelle scansioni;
- 2. su tali dati viene ripetuta la suddivisione in classi, ma stavolta i segnali delle varie acquisizioni sono sommati;
- 3. ciascuna somma viene demodulata e sottoposta al processo di estrazione degli intervalli attorno ai picchi di interesse;
- 4. si è calcolato il rapporto isotopico per le due metà della scansione;
- 5. i valori del rapporto isotopico e delle ampiezze picco-picco delle due metà delle scansioni vengono mediati lungo tale "coordinata";
- 6. si calcolano dunque la deviazione standard, il valor medio e la deviazione standard relativa lungo le classi, per il rapporto isotopico e per le ampiezze picco-picco.

#### 2.3.3 Posizione dei picchi

Lo stesso processo è stato ripetuto per le posizioni dei picchi, che consentono di valutare eventuali derive dovute a instabilità in temperatura.

Entrambi i software sono analoghi a quelli introdotti in precedenza, fatte salve le seguenti differenze:

- 1. anzich´e estrarre l'ampiezza picco-picco si ottiene la posizione del picco;
- 2. è stato inserito un algoritmo che permette di passare dalle posizioni del picco estratte, che sono relative agli estremi dell'intervallo centrato sul picco, alle posizioni assolute con riferimento ai 40000 punti dell'acquisizione;
- 3. non viene effettuato il calcolo del rapporto isotopico.

## Capitolo 3

# Allineamento della cella multipasso

### 3.1 Descrizione del set-up sperimentale

La cella multipasso si compone di:

- due specchi sferici Thorlabs CM750-056-M01 (indicati con S1 ed S2), ricoperti in oro, di diametro di 75 mm, con distanza focale di 56.25 mm e raggio di curvatura 112.5 mm, montati in modo coassiale ad una distanza di 225 mm, a formare una cella sferica;
- un laser con picco a 635 nm e raggio dello spot di 0.5 mm;
- una lente Thorlabs LA1484-A piano-convessa, di diametro 25.4 mm e distanza focale 300 mm per la focalizzazione del laser nel centro della cella;
- due specchi piani (indicati con SP1 e SP2) per la regolazione dell'ingresso del fascio laser nella regione del fuoco della cavità sferica;
- un beam profiler Ophir Photonics Spiricon SP503U posto lungo il cammino ottico del raggio uscente, ad una distanza di qualche decina di centimetri dall'ultima riflessione, per ridurre gli effetti di allargamento del fascio. Il beam profiler era interfacciato ad un computer tramite collegamento USB.

Il fascio laser è focalizzato al centro della cella multipasso mediante l'uso della lente e di due specchi piani SP1 e SP2 montati come riportato nello schema di Figura 3.2. L'angolo di ingresso del fascio laser rispetto all'asse  $x$ `e di 16.17°.

#### 22 CAPITOLO 3. ALLINEAMENTO DELLA CELLA MULTIPASSO

L'esperimento è avvenuto in aria. La configurazione ottica è stata simulata dall'Ing. Lorenzo Cocola, Ph.D., su ZEMAX. La simulazione è mostrata in Figura 3.1, mentre in Tabella 3.1 sono riassunte le principali dimensioni della cella multipasso.

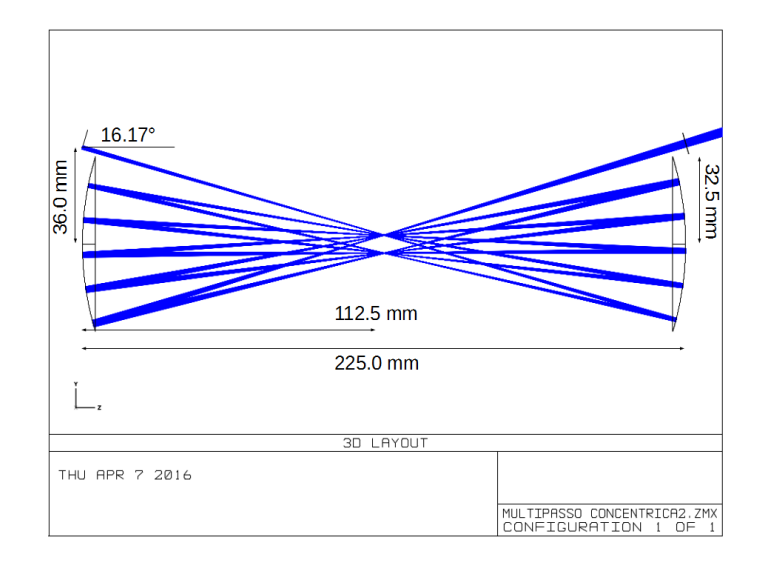

Figura 3.1: Simulazione del percorso ottico nella cella multipasso. Il fascio in ingresso aveva un raggio ad altezza  $1/e^2$  del picco di 0.5 mm.

| Diametro degli specchi sferici | $75 \text{ mm}$    |
|--------------------------------|--------------------|
| Raggio di curvatura            | $112.5 \text{ mm}$ |
| Distanza focale                | $56.25$ mm         |
| Distanza fra gli specchi       | $225 \text{ mm}$   |

Tabella 3.1: Dimensioni principali degli specchi sferici S1 ed S2 e della cella multipasso.

#### **Cella multipasso**

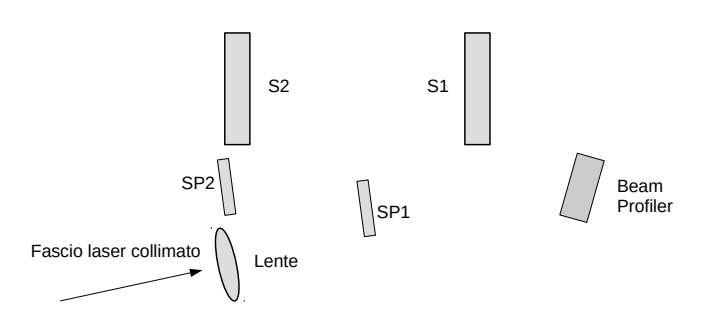

Figura 3.2: Schema della cella multipasso.

### 3.2 Presentazione dei dati

 $Si$  è cercato di ottenere uno spot del laser piccolo e pertanto la configurazione ottica `e stata ottimizzata variando la posizione della lente di collimazione (e dunque spostandone il fuoco) mantenendo la configurazione di progetto di 5 riflessioni su ciascuno degli specchi principali. Si è dunque proceduto come segue:

- 1. si è variata la distanza d della lente dallo specchio piano SP1 misurandola tramite una riga metallica;
- 2. si è acquisita un'immagine RAW full-frame del profilo del laser;
- 3. i dati RAW del sensore del beam profiler sono stati analizzati in Ma-TLAB.

Valutando il profilo del laser nelle diverse configurazioni, si è trovata la posizione migliore per il laser. Tale condizione non è unica; vi è piuttosto un range di posizioni contigue in cui non si nota alcuna differenza apprezzabile nel profilo del laser; non è pertanto necessario conoscere la posizione della lente con precisione migliore di qualche millimetro.

La condizione di ottimo è stata ricercata valutando il numero di pixel che presentavano una densit`a di intensit`a - in unit`a arbitrarie - superiore alla metà della densità di intensità massima. I profili con un numero minimo di tali punti risultavano essere i più piccati e meno soggetti ad effetti di diffrazione ed aberrazione sferica. Tale parametro  $A<sub>S</sub>$  è dunque l'area dello spot del laser alla HWHM in pixel.

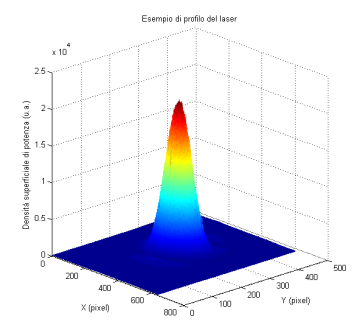

Figura 3.3: Esempio di profilo del segnale acquisito col beam profiler.

### 3.3 Elaborazione dei dati

I dati acquisiti dal sensore sono stati salvati in full-frame (ad una risoluzione di  $640\times480$  px) e processati in MATLAB. Ciascuna acquisizione è una media di 4 frames, eseguita automaticamente dal software Beamstar, fornito con il beam profiler. In MATLAB si è dunque proceduto a valutare l'area  $A<sub>S</sub>$ dello spot alla HWHM, in pixel. Tale area è stata dunque rappresentata in funzione della distanza d tra la lente e lo specchio  $SP1$  ed infine è stato eseguito un fit polinomiale su questi dati.

## Capitolo 4

# Presentazione e discussione dei risultati

### 4.1 Cella lineare

Il tempo totale di acquisizione è stato di  $5324$  s (quasi 89 minuti!), ben maggiore alla decina di secondi che è richiesta dalle ragioni di praticità di utilizzo del futuro strumento. Non vi è pertanto interesse nell'acquisire serie di dati di durata tale da evidenziare effetti di deriva, ossia acquisizioni la cui durata sia dell'ordine del giorno.

Tramite confronto diretto dei grafici per la deviazione-M è dunque ora possibile considerare quale tipologia di elaborazione - tramite medie o tramite la somma dei segnali - offra migliori possibilità di raggiungere le alte sensibilità richieste dall'esperimento, sia per i rapporti isotopici che per le altre grandezze, quali le ampiezze picco-picco e le somme dei segnali. Il programma per il calcolo tramite medie, ottiene deviazioni-M relative numericamente inferiori del programma che effettua la somma dei segnali, seppur mantenendosi rigorosamente nello stesso ordine di grandezza. Il software per le medie è inoltre più rapido nell'effettuare i calcoli rispetto all'altro e pertanto è da preferirsi.

Inoltre si utilizzano i grafici per la deviazione-M per ottenere il tempo di acquisizione pi`u efficace, ottenuto semplicemente moltiplicando la durata temporale della singola scansione per il numero di scansioni contenute nella classe corrispondente alla posizione di ottimo nel grafico per la deviazione-M.

I grafici riportati nelle Figure 4.1, 4.2, 4.3 e 4.4 non presentano alcuna regione ove la deviazione-M sia crescente, ovvero ove dominino effetti di deriva. Tuttavia si nota chiaramente che per i tempi di integrazione maggiori, non si ha un numero di classi sufficiente per poter calcolare la deviazione standard relativa in maniera affidabile.

E dunque opportuno considerare come tempi di integrazione definitivi ` quelli appena successivi al termine della regione dominata dalla decrescenza della deviazione-M relativa.

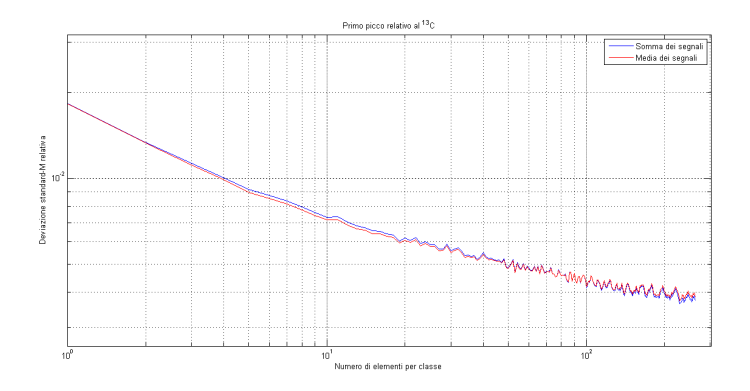

Figura 4.1: Grafico per la deviazione-M relativa al primo picco della  ${}^{13}CO_2$ : confronto fra le prestazioni del calcolo delle medie (in rosso) e la somma dei segnali (in blu).

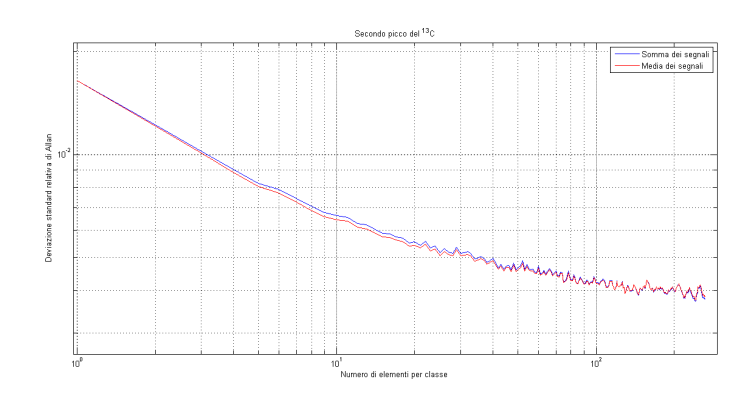

Figura 4.2: Grafico per la deviazione-M relativa al secondo picco della  ${}^{13}CO_2$ : confronto fra le prestazioni del calcolo delle medie (in rosso) e la somma dei segnali (in blu).

Nelle Figure 4.5, 4.6, 4.7 sono mostrati i Grafici di Allan per il rapporto isotopico; l'andamento denota la presenza di componenti di rumore aggiuntive rispetto al rumore bianco.

Dal confronto dei grafici della deviazione-M per le posizioni si nota come ancora una volta le prestazioni siano comparabili, seppure leggermente in

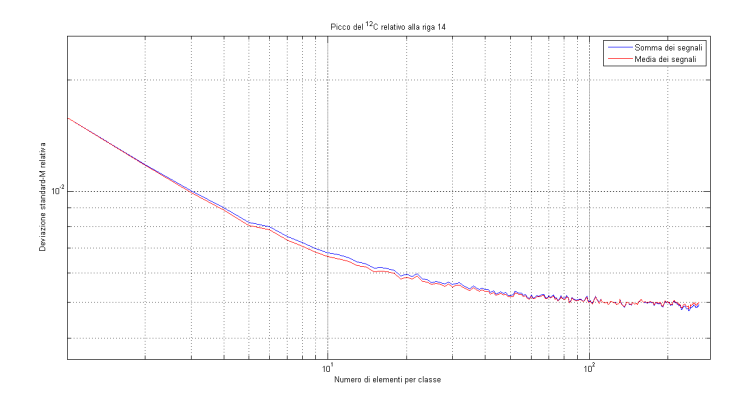

Figura 4.3: Grafico per la deviazione-M relativa al picco 14 della  ${}^{12}CO_2$ : confronto fra le prestazioni del calcolo delle medie (in rosso) e la somma dei segnali (in blu).

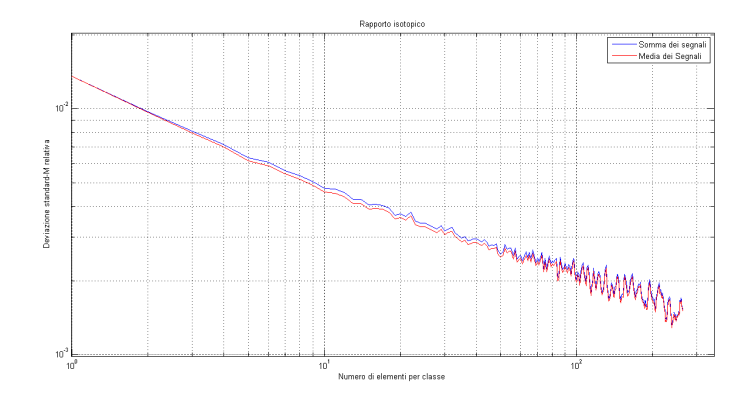

Figura 4.4: Grafico per la deviazione-M relativa al rapporto isotopico: confronto fra le prestazioni del calcolo delle medie (in rosso) e la somma dei segnali (in blu).

favore del programma che sfrutta l'approccio delle medie, che, essendo ancora una volta più rapido è da preferirsi.

Dello stesso ordine sono pure gli scarti fra i centri riga nelle due metà della scansione, tra i due diversi programmi.

Considerando invece le posizioni dei centri riga, si nota che, all'aumentare delle acquisizioni, vi è una deriva, dovuta ad effetti termici, che è crescente per la prima metà della scansione e decrescente per la seconda metà della scansione.

Si tenga presente che le posizioni, seppur relative agli estremi iniziali degli intervalli di acquisizione, sono soltanto traslate di una costante (l'estremo

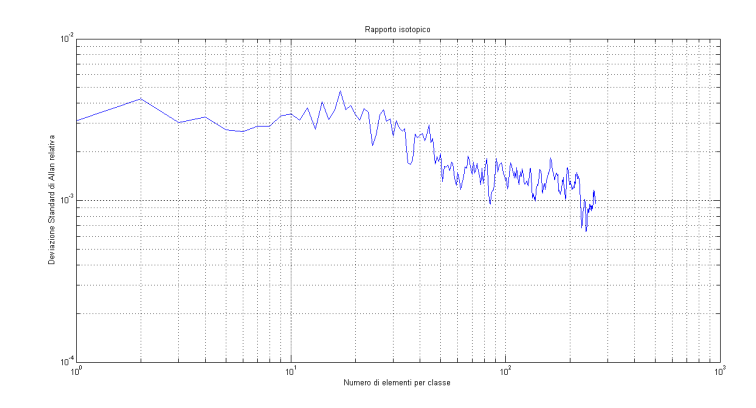

Figura 4.5: Grafico per la Deviazione Standard di Allan relativa per il rapporto isotopico medio.

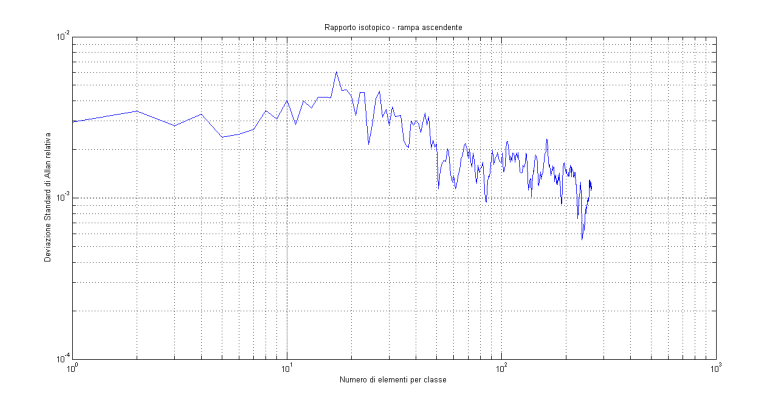

Figura 4.6: Grafico per la Deviazione Standard di Allan relativa per il rapporto isotopico per la rampa ascendente.

iniziale di acquisizione appunto) e dunque la presenza di derive è individuata ugualmente.

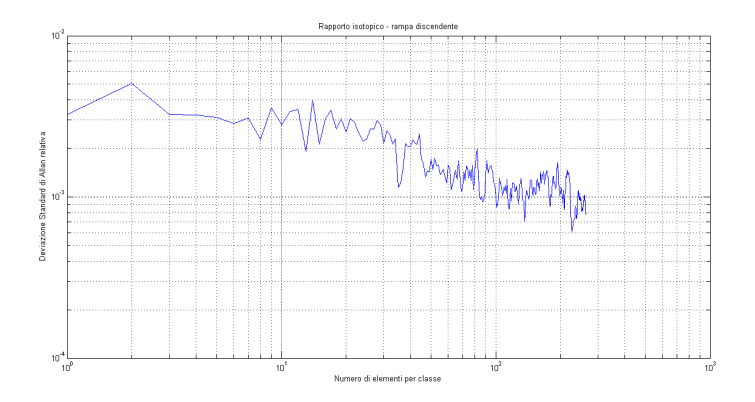

Figura 4.7: Grafico per la Deviazione Standard di Allan relativa per il rapporto isotopico per la rampa discendente.

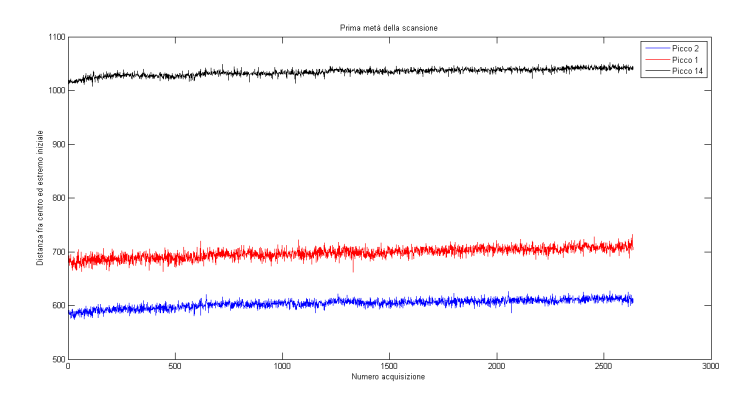

Figura 4.8: Posizioni relative dei picchi rispetto agli estremi iniziali degli intervalli di acquisizione, relativamente alla prima metà della scansione triangolare, per il programma delle medie.

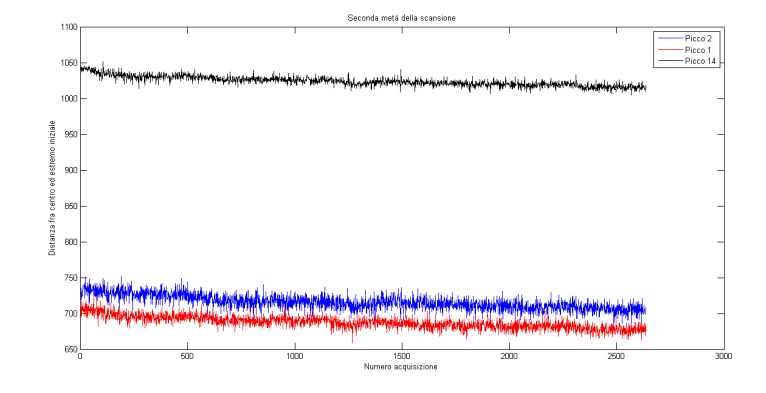

Figura 4.9: Posizioni relative dei picchi rispetto agli estremi iniziali degli intervalli di acquisizione, relativamente alla seconda metà della scansione triangolare, per il programma delle medie.

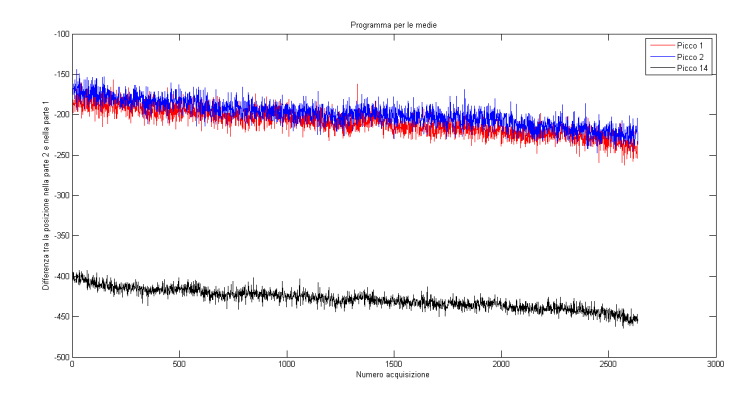

Figura 4.10: Scarto fra i centri riga della seconda metà e quelli della prima. Essendo negativi, significa che i centri riga nella seconda metà sono spostati verso destra. Questa elaborazione è stata eseguita mediante il programma per le medie.

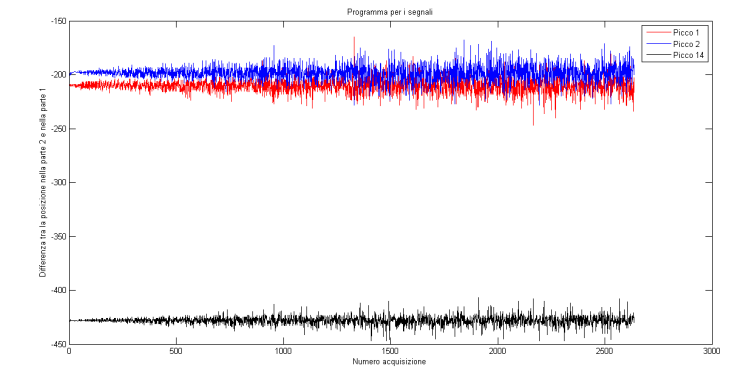

Figura 4.11: Scarto fra i centri riga della seconda metà e quelli della prima. Essendo negativi, significa che i centri riga nella seconda metà sono spostati verso destra. Questa elaborazione è stata eseguita mediante il programma per la somma dei segnali.

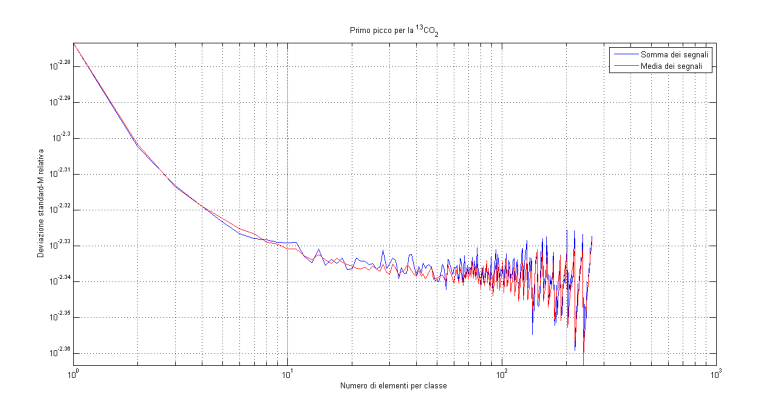

Figura 4.12: Grafico per la deviazione-M relativa alla posizione del centro riga del primo picco della <sup>13</sup>CO2: confronto fra le prestazioni del calcolo delle medie (in rosso) e la somma dei segnali (in blu).

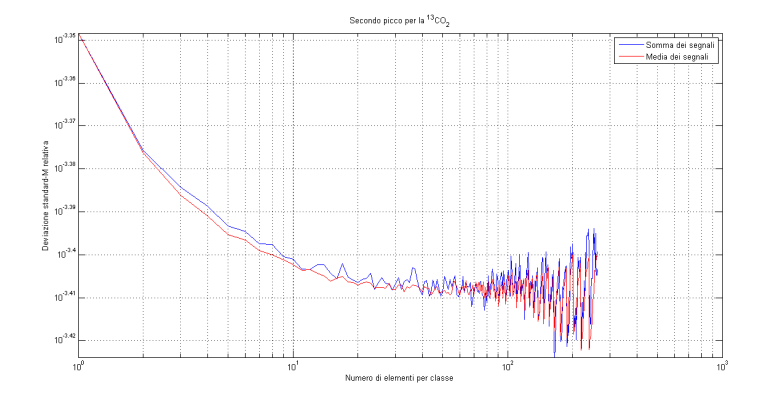

Figura 4.13: Grafico per la deviazione-M relativa alla posizione del centro riga del secondo picco della <sup>13</sup>CO2: confronto fra le prestazioni del calcolo delle medie (in rosso) e la somma dei segnali (in blu).

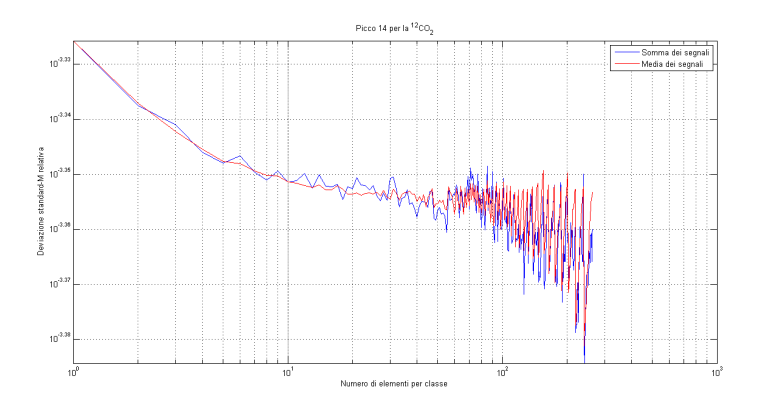

Figura 4.14: Grafico per la deviazione-M relativa alla posizione del centro riga del picco 14 della <sup>12</sup>CO2: confronto fra le prestazioni del calcolo delle medie (in rosso) e la somma dei segnali (in blu).

## 4.2 Cella multipasso

In Tabella 4.2 sono presentati i valori di  $A<sub>S</sub>$  e della distanza d corrispondente.

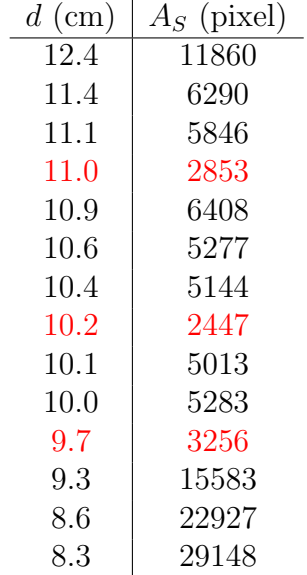

Tabella 4.1: Valori calcolati di  $A_S$  e corrispondente d. Per quanto riguarda i valori relativi alla regione centrale, i dati in rosso sono stati acquisiti all'inizio delle misure.

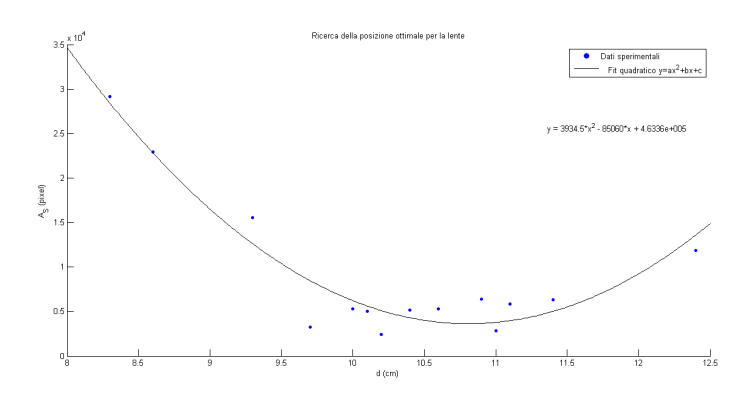

Figura 4.15: Rappresentazione del fit parabolico eseguito nel corso della ricerca della posizione ottimale della lente.

Su tali dati è stato eseguito un fit parabolico (per una funzione  $A_S =$  $ad^2 + bd + c$ , mostrato in Figura 4.15 che ha restituito i risultati mostrati in Tabella 4.2.

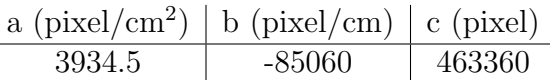

Tabella 4.2: Parametri di ottimizzazione del fit parabolico per la funzione  $A_S = ad^2 + bd + c.$ 

Minimizzando la funzione di fit è pertanto individuata la distanza dottimale,  $d_0 = 10.8$  cm. Dal grafico è possibile notare che vi è una variazione di  $A<sub>S</sub>$  nella regione di ottimo, che può essere attribuita ad effetti di diffrazione e alla non circolarità dello spot. Come stima dell'errore da attribuire a  $d_0$ , si considera il fatto che le misure di posizione erano affette da un errore di qualche millimetro, dovuto ad effetti di parallasse e al riposizionamento continuo della lente. Si osserva dunque a posteriori che l'esistenza della regione di minimo in cui non si hanno variazioni apprezzabili del parametro  $A<sub>S</sub>$  fornisce un'intervallo entro cui si può ritenere di essere in configurazione ottimale e tale intervallo pu`o essere conservativamente stimato essere fra le distanze  $d_1 = 11.2$  cm e  $d_2 = 10.5$  cm. Nella regione compresa fra le posizioni di  $d = 9.5$  cm e  $d = 11.5$  cm il valore di  $A<sub>S</sub>$  si mantiene comunque minore di 7000 pixel.

Tale variazione comunque non inficia particolarmente la stima di  $d_0$  effettuata, in quanto essa cade in una regione ove la differenza di  $A<sub>S</sub>$  fra le varie posizioni è estremamente ridotta e possibilmente - nella realizzazione dello strumento - la posizione della lente sarà comunque soggetta a vincoli costruttivi. Pertanto non `e stato ritenuto necessario effettuare una nuova acquisizione.

## Capitolo 5

## Conclusioni e sviluppi futuri

### 5.1 Cella lineare

I risultati relativi alla deviazione-M relativi ai tempi più lunghi non hanno evidenziato l'andamento tipico in presenza di derive. Tali effetti sono dunque non rilevabili sui tempi di acquisizione dello strumento, che saranno dettati da ragioni di praticit`a e si attesteranno comunque su tempi massimi di 30 secondi, come indicato dal grafico per la deviazione-M relativa di Figura 4.4.

Nell'analisi della posizione dei picchi è emerso che i programmi hanno prestazioni simili ma che vi è una presenza di derive dovute ad effetti termici, per le quali sar`a necessario effettuare delle correzioni.

### 5.2 Cella multipasso

Per quanto riguarda l'allineamento della cella multipasso, è stata trovata una posizione ottimale della lente rispetto allo specchio SP1, identificata in  $d_0 = 10.8$  cm, ma, più significativamente, una regione di ottimo compresa tra  $d_1 = 10.5$  cm e  $d_2 = 11$  cm. Tale posizione (e comunque le posizioni del suddetto intervallo) consente di minimizzare il parametro  $A<sub>S</sub>$ .

Una minimizzazione analoga può essere effettuata mantenendo gli specchi principali S1 ed S2 ad una distanza reciproca minore del doppio della distanza focale. Tale configurazione permette di collimare il fascio laser e si pu`o dunque agire cercando una posizione ottimale rispetto a questo parametro libero. Tale ricerca sarà effettuata in futuro.

## 5.3 Sviluppi futuri

Il lavoro svolto `e parte di una fase preliminare dello sviluppo dello strumento e il passo successivo sar`a quello di effettuare acquisizioni per la cella multipasso.

In futuro sar`a dunque necessario effettuare un lavoro di ottimizzazione della cella multipasso per raggiungere una sensibilità sulla misura dell' 1 per mille, mediante l'ottimizzazione definitiva della configurazione ottica e altre tecniche di riduzione del rumore.

## **Bibliografia**

- [1] G. Antonelli, M. Clementi, G. Pozzi, G. M. Rossolini. Principi di microbiologia medica. Cap. 28, p. A-338. Casa Editrice Ambrosiana, 2008.
- [2] V. Savarino, S.Vigneri, G.Celle. The <sup>13</sup>C urea breath test in the diagnosis of Helicobacter pylori infection. Gut 45(Suppl. I): I18-I22, 1999.
- [3] A. Ghaaliq Lalkhen and A. McCluskey. Clinical tests: sensitivity and specificity. Contin. Educ. Anaesth. Crit. Care Pain (2008) 8 (6): 221- 223 doi:10.1093/bjaceaccp/mkn041.
- [4] J. Hodgkinson and R. P. Tatam. Optical gas sensing: a review. Meas Sci. Technol. 24, 012004 (59 pp) 2013.
- [5] I. Linnerud, P. Kaspersen, T. Jæger. Gas monitoring in the process industry using diode laser spectroscopy. Appl. Phys. B 67, 297-305, 1998.
- [6] R. Paschotta, article on 'vertical cavity surface-emitting lasers' in the Encyclopedia of Laser Physics and Technology,  $\langle$ https://www.rpphotonics.com/vertical\_cavity\_surface\_emitting\_lasers.html>, accessed on 2016-09-15.
- [7] R. Paschotta, article on 'wavelength tuning' in the Encyclopedia of Laser Physics and Technology,  $\langle \text{https://www.rp-}$ photonics.com/wavelength\_tuning.html>, accessed on 2016-09-15.
- [8] C. Kendall and E. A. Caldwell (autori), C. Kendall and J. J. McDonnell (a cura di). Fundamentals of Isotope Geochemistry. Isotope Tracers in Catchment Hydrology, Cap. 2 pp 55-57, 1998. Elsevier.
- [9] M. Böttcher. Line Broadening Mechanisms. <http://www.phy.ohiou.edu/ mboett/astro401 fall12//broadening.pdf>. Consultato il 15 settembre 2016.
- [10] D.W. Allan. Statistics of Atomic Frequency Standards. Proc. IEEE 54, 221, 1966.
- [11] P. Werle, R. Miicke, F. Slemr. The Limits of Signal Averaging in Atmospheric Trace-Gas Monitoring by Tunable Diode-Laser Absorption Spectroscopy (TDLAS). Appl. Phys. B 57, 131-139, 1993.
- [12] T. Svensson, M. Andersson, L. Rippe, S. Svanberg, S. Andersson-Engels, J. Johansson, S. Folestad. VCSEL-based oxygen spectroscopy for structural analysis of pharmaceutical solids. Appl. Phys. B 90, 345-354, 2008.

## Appendice A

## Programma Medie

In seguito è mostrato il codice scritto per il calcolo della deviazione standard-M mediante un processo di media.

```
1 clear all
2 close all
3
4 %% Input e inizializzazione
5 Nfile=input('Quanti file devo analizzare? ');
6 k0=input('Quanti file iniziali devo saltare? ');
7 Ntrue=Nfile−k0;
8 answer=input('Premere y per effettuare medie fino a 1/10
         dei dati. Premere un tasto qualunque per modificare
         tale valore. ', 's');
9
10 if answer=='y'
11 N=((Ntrue)−mod((Ntrue),10))/10;
12 else N=input('Quanti file al massimo possono essere
             presenti in ciascuna classe? ');
13 end
14
15 all_data = zeros (40000, Ntrue);16 n = zeros (1, Ntrue);17 all_data_demod = zeros (40000, Ntrue);
18 i = 0;19
20 %prima meta' (ultimo underscore)
21 pp_isotopo_2_1= zeros (2, Ntrue);
22 pp p icco 14 - 1 = 2 eros (2, Ntrue);
23 pp_isotopo_1_1= zeros (2,Ntrue);
24 %seconda meta' (ultimo underscore)
25 pp_isotopo_2_2= zeros (2,Ntrue);
26 pp picco 14 - 2 =  zeros (2, Ntrue);
```

```
27 pp_isotopo_1_2= zeros (2, Ntrue);
28
29 %% Dichiarazione variabili future per cambio intervalli picchi
30 \qquad \qquad \text{cond} \text{ is } 0.2 - 1 - a = 17930;
31 coord iso 2 1 b=19150;
32 coord picco 14 1 a=12250;
33 coord picco 14 1 b=14430;
34 coord iso 1 1 a=974;
35 coord iso 1 1 b=2397;
36
37 coord iso 2 2 a=20950;
38 coord iso 2 2 b=22240;
39 coord picco 14 2 a=26120;
40 coord picco 14 2 b=28210;
41 coord iso 1 2 a=37850;
42 coord iso 1 2 b=39220;
43
44 s=k0+1;
45
46 %% Ciclo di acquisizione, demodulazione, ricerca del picco
          per ciascun file
47
48 for k = s:Nfile
49
50 \quad i=1+1;51 data file= sprintf('signal%d.txt', k);
52 all_data(:,i) = importdata(data_file); %copio i dati
53 [valore\_data\_file\_demodulator, n] = fasewms(all\_data(:,i));%demodulazione
54 all data demod(:,i) = valore data file demodulato; %copio
         la demodulazione
55
56 % PRIMA META'
57 % VALORE PICCO PICCO, POSIZIONE PICCO
58 [p \text{p}_i \text{isotopo}_i(1,i),pp \text{isotopo}_i(2,i)] = \text{p}_i \text{cco}_ivalore data file demodulato(coord iso 2 1 a:1:
          coord.iso_2_1_b);
59 [pp\_picco_14.1(1,i),pp\_picco_14.1(2,i)]=picco_picco(valore data file demodulato(coord picco 14 1 a:1:
         coord_picco_14_1_b);
60 [pp_isotopo_1_1(l,i),pp_isotopo_1_1(2,i)]= picco_picco(
         valore_data_file_demodulato(coord_iso_1_1_a:1:
          coord.iso_1_1_b));
61
62 % SECONDA META'
63 % VALORE PICCO PICCO, POSIZIONE PICCO
64 [pp_isotopo_2_2(1,i),pp_isotopo_2_2(2,i)]= picco_picco(
         valore_data_file_demodulato(coord_iso_2_2_a:1:
         coord.iso_2_2_b);
```

```
65 [pp picco 14 - 2(1, i), pp picco -14 - 2(2, i)] = picco picco(
            valore_data_file_demodulato(coord_picco_14_2_a:1:
            coord_picco_14_2_b);
66 [pp_isotopo_1_2(1,i),pp_isotopo_1_2(2,i)]= picco_picco(
            valore_data_file_demodulato(coord_iso_1_2_a:1:
            coord.iso_1_2_b);
67 end
68
69 clear h l Qh;
70
71 relative_mean_std_isotopo_2=zeros(1,N);
72
73 relative_mean_std_picco_14=zeros(1,N);
74
75 relative mean std isotopo 1=zeros(1,N);
76
77 %PRIMA META'
78
79 %ISOTOPO 2
80 medie isotopo 2 1=zeros(Ntrue,N);
s1 std_isotopo_2_1=zeros(1,N);
82 mean_isotopo_2_1=zeros(1,N);
s3 relat_std_isotopo_2_1=zeros(1,N);
84
85 for h=1:N
86 Qh=((Ntrue)−mod((Ntrue),h))/h;
87 for l=1:Qh
88 medie isotopo 2 1(l,h)=mean(pp isotopo 2 1(1,1+(l-1)*h:h*l))
          ;
89 end;
90 std_i = 2_1(1,h) = std(medic_i = 2_1(1:Qh,h));91 mean_isotopo_2_1(1,h)=mean(medie_isotopo_2_1(1:\mathbb{Q}h,h));
92 relat_std_isotopo_2_1(1,h)=std_isotopo_2_1(1,h)/
        mean_isotopo_2_1(1,h);
93 end;
94
95 clear h 1 Qh vect_pp;
96
97 %PICCO 14
98 medie_picco_14_1=zeros(Ntrue, N);
99 std_picco_14_1=zeros(1,N);\vert_{100} mean_picco_14_1=zeros(1,N);
\begin{bmatrix} 101 & \text{relat-std}.\text{picco14}1 = \text{zeros}(1,\text{N}); \end{bmatrix}102
\begin{vmatrix} 103 & f \circ r & h = 1:N \end{vmatrix}\vert_{104}105 Qh=((Ntrue)−mod((Ntrue),h))/h;
\begin{vmatrix} 106 & \text{for } l=1:0h \end{vmatrix}\ln 7 medie picco 14 1(l,h)=mean(pp picco 14 1(1,1+(1-1)*h:h*l));
```
41

```
\vert_{108} end;
\begin{array}{ll} |_{109} & \text{std.picco14.1(l,h)=std(medie.picco.14.1(l:Qh,h));} \end{array}\begin{bmatrix} 110 \end{bmatrix} mean picco 14 1(1,h)=mean(medie picco 14 1(1:Qh,h));
\begin{vmatrix} 111 & \text{relat-std-picco-14-1 (1,h)=std_picco-14-1 (1,h) / \end{vmatrix}mean_picco-14 - 1(1, h);
|112 \text{ end};
113
\ln 4 clear h 1 Qh vect_pp;
_{115}116 %ISOTOPO 1
\vert117 medie_isotopo_1_1=zeros(Ntrue, N);
\vert_{118} std_isotopo_1_1=zeros(1,N);
\vert_{119} mean_isotopo_1_1=zeros(1,N);
\vert_{120} relat_std_isotopo_1_1=zeros(1,N);
\vert_{121}\vert_{122} for h=1:N
123
124 Qh=((Ntrue)−mod((Ntrue),h))/h;
\ln 25 for l=1:Oh\begin{bmatrix} 126 \end{bmatrix} medie isotopo 1 1 (1,h)=mean(pp isotopo 1 1(1,1+(1-1)*h:h*l))
             ;
\vert_{127} end;
128
\vert_{129} std_isotopo_1_1(1,h)=std(medie_isotopo_1_1(1:Qh,h));
\text{mean}_i \text{setopo}_i 11(1,h) = \text{mean}(\text{medie}_i \text{setopo}_i 11(1:\text{Qh},h));\begin{array}{ll} \text{131} & \text{relat-std-isotopo-1-1 (1,h)=std-isotopo-1-1(1,h)} \end{array}mean_isotopo-1-1(1,h);\vert_{122}\vert_{133} end;
\vert_{134}\vert_{135} isotopic_ratio_1=zeros(Ntrue,N);
\vert_{136} mean_isotopic_ratio_1=zeros(1,N);
\vert137 std_isotopic_ratio_1=zeros(1,N);
\vert_{138} for h=1:N
_{139}\begin{vmatrix} 140 & \text{Oh}=(\text{Ntrue})-\text{mod}(\text{Ntrue}),h) \end{vmatrix}141
\begin{vmatrix} 1 & 4 & 2 \end{vmatrix} for l=1:Qh\begin{bmatrix} 143 \end{bmatrix} isotopic_ratio_1(l,h)=(medie_isotopo_2_1(l,h)+
             medie.isotopo_1_1(l,h))/medie_picco_14_1(l,h);\vert144 end;
145 mean_isotopic_ratio_1(1,h)=mean(isotopic_ratio_1(1:Qh,h));
146
\vert147 end;
148 clear h 1 Qh vect_pp;
149150 %SECONDA META'
\vert_{151}152 %ISOTOPO 2
```

```
\vert153 medie_isotopo_2_2=zeros(Ntrue,N);
\vert154 std_isotopo_2_2=zeros(1,N);
\vert155 mean_isotopo_2_2=zeros(1,N);
\vert_{156} relat_std_isotopo_2_2=zeros(1,N);
157
\vert158 for h=1:N
\vert_{159}160 Qh=((Ntrue)−mod((Ntrue),h))/h;
\begin{vmatrix} 161 & f \circ r & l = 1:0h \end{vmatrix}\begin{bmatrix} 162 \end{bmatrix} medie_isotopo_2_2(1,h)=mean(pp_isotopo_2_2(1,1+(l-1)*h:h*l))
             ;
\vert_{163} end;
\begin{cases} 164 & \text{std}_i \text{stotopo}_i \text{2}_i \text{1}, h = \text{std}(\text{medie}_i \text{stopo}_i \text{2}_i \text{2}_i \text{1}_i \text{0}_h, h) \text{)}; \end{cases}\begin{bmatrix} 165 & \text{mean} \text{ isotopo}_2 \text{.2}(1,h)=mean(medie_isotopo_2_2(1:Qh,h));
\begin{vmatrix} 166 & \text{relat\_std\_isotopo\_2\_2(1,h)=std\_isotopo\_2\_2(1,h)} \end{vmatrix}mean_isotopo-2-2(1,h);\vert_{167} end;
168
\vert_{169} clear h 1 Qh vect_pp;
\vert_{170}171 %PICCO 14
\vert172 medie_picco_14_2=zeros(Ntrue,N);
\vert173 std_picco_14_2=zeros(1,N);
\vert174 mean_picco_14_2=zeros(1,N);
175 relat_std_picco_14_2=zeros(1,N);
176
177 for h=1:N178179 Qh=((Ntrue)−mod((Ntrue),h))/h;
\vert_{180}\begin{vmatrix} 181 & \text{for} & 1=1:0h \end{vmatrix}182 medie picco 14 - 2(l,h)=mean(pp picco - 14 - 2(1,1+(1-1)*h:h*l));
\vert_{183} end;
\begin{array}{ll} |184 \quad \text{std_picco}_14 \_2(1,h)= \text{std}(\text{mediate_picco}_14 \_2(1:\text{Qh},h)) \; ; \end{array}\vert_{185} mean_picco_14_2(1,h)=mean(medie_picco_14_2(1:Qh,h));
\begin{array}{cc} |186 \text{} & \text{relat-std.picco.}14.2(1,h)=\text{std.picco.}14.2(1,h) \end{array}mean picco 14 - 2(1, h);
\vert_{187} end;
188
189
\vert_{190} clear h 1 Qh vect_pp;
|191|\vert192 %ISOTOPO 1
|193 medie_isotopo_1_2=zeros(Ntrue,N);
\vert194 std_isotopo_1_2=zeros(1,N);
\vert195 mean_isotopo_1_2=zeros(1,N);
\vert_{196} relat_std_isotopo_1_2=zeros(1,N);
\vert_{197}\vert_{198} for h=1:N
```

```
\vert_{199}200 Qh=((Ntrue)−mod((Ntrue),h))/h;
\vert_{201} for l=1:Qh202 medie isotopo 1 2(l,h)=mean(pp isotopo 1 2(1,1+(1-1)*h:h*l));
203 end;
204 std_isotopo_1_2(1,h)=std(medie_isotopo_1_2(1:Qh,h));
205 mean isotopo 1 2(1,h)=mean(medie isotopo 1 2(1:Qh,h));
206 relat_std_isotopo_1_2(1,h)=std_isotopo_1_2(1,h)/
        mean_isotopo-1-2(1,h);\vert_{207} end;
208
209 isotopic_ratio_2=zeros(Ntrue,N);
\vert_{210} mean_isotopic_ratio_2=zeros(1,N);
|_{211} relative_std_isotopic_ratio_medie=zeros(1,N);
212213 for h=1:N214215 Qh=((Ntrue)−mod((Ntrue),h))/h;
216
\vert_{217} for l=1:0h
_{218} isotopic_ratio_2(l,h)=(medie_isotopo_2_2(l,h)+
                 medie.isotopo_1_2(l,h))/medie_picco_14_2(l,h);\vert_{219} end;
220
|221 \text{ end};222
223 clear h 1 Qh;
224_{225} media_finale_isotopo_2=zeros(1,N);
226 media_finale_isotopo_1=zeros(1,N);
|_{227} media_finale_picco_14=zeros(1,N);
_{228} media_finale_isotopic_ratio=zeros(1,N);
229
230 std_isotopo_2=zeros(1,N);
231 std_isotopo_1=zeros(1,N);
_{232} std_picco_14=zeros(1,N);
_{233} std_isotopic_ratio=zeros(1,N);
_{234} unione isotopo _{2}=cat(3, medie isotopo _{2} _{2}, medie isotopo _{2} _{1});
235 unione isotopo 1=cat(3, medie isotopo 1 2, medie isotopo 1 1);
_{236} unione picco _{14} = cat (3, medie picco _{14} _{2}, medie picco _{14} _{1});
237 unione isotopic ratio=cat(3,isotopic ratio 2, isotopic ratio 1)
       ;
238 mean of means isotopo 2=mean(unione isotopo 2,3);
239 mean of means isotopo 1=mean (unione isotopo 1,3);
_{240} mean of means picco 14=mean (unione picco 14,3);
_{241} mean of means isotopic ratio=mean (unione isotopic ratio, 3);
242243 clear unione*;
244
```

```
245 for h=1:N246
247 Qh=((Ntrue)−mod((Ntrue),h))/h;
_{248} media_finale_isotopo_2(1,h)=mean(mean_of_means_isotopo_2)
           (1:\mathrm{Qh},h) );
249 media_finale_isotopo_1(1,h)=mean(mean_of_means_isotopo_1
           (1:\mathrm{Qh}, h) );
250 media finale picco 14(1,h)=mean(mean of means picco 14(1:
           Qh, h) ) ;
|_{251} media finale isotopic ratio(1,h)=mean(
           mean of means isotopic ratio(1:Qh,h));
|_{252} std isotopo 2(1,h)=std(mean of means isotopo 2(1:Qh,h));
\vert_{253} std_isotopo_1(1,h)=std(mean_of_means_isotopo_1(1:Qh,h));
254 std picco 14(1, h) = std(mean of means picco 14(1:Qh, h));
255 relative_mean_std_isotopo_2(1,h)=std_isotopo_2(1,h)/
           media_finale_isotopo_2(1,h);
\vert_{256} relative_mean_std_picco_14(1,h)=std_picco_14(1,h)/
           media finale picco 14(1,h);
257 relative mean std isotopo 1(1,h) = std isotopo 1(1,h)/
           media_finale_isotopo_1(1,h);
258 std isotopic ratio(1,h)=std(mean of means isotopic ratio
           (1:\mathrm{Qh},h) );
259 relative std isotopic ratio medie(1,h)=std isotopic ratio
           (1,h) /media_finale_isotopic_ratio(1,h);
260 end
```
## Appendice B

## Programma Somma Segnali

In seguito è mostrato il codice scritto per il calcolo della deviazione standard-M mediante un processo di somma dei segnali. Tale codice, essendo stato scritto nell'ottica di effettuare un confronto tra questo programma e il precedente, deve necessariamente essere eseguito successivamente a quello dell'Appendice precedente. E comunque possibile effettuare alcune modifiche e ` rendere i due software indipendenti; ciò non era necessario durante lo svolgimento del presente lavoro e pertanto i due programmi sono presentati nella loro forma originale.

```
1 clearvars −except Ntrue Nfile k0 relative mean std *
     relative std isotopic ratio medie coord *
      rel_std_finale_rapp_is;
2 close all
3
4 points num=input('Quanti dati stanno in un file? ');
5 answer=input('Premere y per sommare fino a 1/10 dei
         segnali. Premere un tasto qualunque per modificare
         tale valore. ', 's');
6
7 if answer=='y'
8 N=((Ntrue)−mod((Ntrue),10))/10;
9 else N=input('Quanti segnali al massimo vuoi sommare? ');
10 end
11
12 all data = zeros (points num, Ntrue);
n = zeros (1, Ntrue);14 i = 0;15
16 sum_matrix=zeros(points_num, Ntrue);
17 demodulated_matrix=zeros(points_num, Ntrue);
18 s=k0+1;
```

```
19
20 mean_pp_isotopo_1=zeros(1, N);
21 std_pp_isotopo_1=zeros(1,N);
22 rel std pp isotopo 1=zeros(1,N);
23
24 mean_pp_picco_14=zeros(1,N);
25 std_pp_picco_14=zeros(1,N);
26 rel_std_pp_picco_14=zeros(1,N);
27
28 mean_pp_isotopo_2=zeros(1,N);
29 std(pp\_isotopo_2=zeros(1,N);30 rel std pp isotopo 2=zeros(1,N);
31 rapp_isot_segnali=zeros(1,N);
32
33 mean_rapporto_isotopico_segnali=zeros(1,N);
34 rel std rapp isot segnali=zeros(1,N);
35 std rapporto isotopico segnali=zeros(1,N);
36
37 pp isotopo 2=zeros(2,Ntrue);
38 pp_isotopo_1=zeros(2,Ntrue);
39 pp picco 14=zeros(2,Ntrue);
40
41 saved_pp_isotopo_2_1=zeros(1,Ntrue);
42 saved_pp_isotopo_2_2=zeros(1,Ntrue);
43 saved_pp_picco_14_1=zeros(1,Ntrue);
44 saved pp picco 14 2=zeros(1,Ntrue);
45 saved_pp_isotopo_1_1=zeros(1,Ntrue);
46 saved_pp_isotopo_1_2=zeros(1,Ntrue);
47 rapporto isotopico segnali 1=zeros(1,Ntrue);
48 rapporto isotopico segnali 2=zeros(1,Ntrue);
49
50 pp_isotopo_2_1= zeros (2, Ntrue);
51 pp p icco 14 - 1 = 2eros (2, Ntrue);
52 pp_isotopo_1_1= zeros (2, Ntrue);
53
54 pp isotopo 2 2= zeros (2,Ntrue);
55 pp picco 14 - 2 =  zeros (2, Ntrue);
56 pp isotopo 1 2= zeros (2,Ntrue);
57
58 aux_var=zeros(1,Ntrue);
59 aux var1=zeros(1,Ntrue);
60 aux_var2 = zeros(1,Ntrue);61 aux var3=zeros(1,Ntrue);
62
63 for k = s:Nfile64 \t i=i+1;65 myfilename = springint f('signal%d.txt', k);66 all_data(i,i) = importdata(myfilename);
67 end
```

```
68
69 %% Ciclo principale
70
71 for h=1:N
72
73 Qh=((Ntrue)−mod(Ntrue,h))/h;
74
75 %% Ciclo di somma dei segnali
76 for t=1:Qh
77 for p=1:points num
78 sum_matrix(p,t)=sum(all_data(p,((t-1)*h+1):t*h));
79 end
80 end
81
82 %% Ciclo di demodulazione dei segnali sommati e Determinazione
       dei picchi
83
84 for t=1:Qh
85
86 [valore data file demodulato,n] = fasewms(sum matrix
               (i, t);
87 demodulated matrix(:,t) = valore data file demodulato;
88
89 [pp\_isotopo_2_1(1,t),pp\_isotopo_2_1(2,t)] =picco picco(valore data file demodulato(
              coord.iso_21.a:1:coord.iso_21.b));
90 [pp picco 14 1(1,t),pp picco 14 1(2,t)]= picco picco(
              valore data file demodulato(coord picco 14 1 a:1:
              coord_picco_14_1_b);
91 [pp_isotopo_1_1(1,t),pp_isotopo_1_1(2,t)]= picco_picco
               (valore data file demodulato(coord iso 1 1 a:1:
              coord.iso_1_1_b);
92 % SECONDA META'
93 % VALORE PICCO PICCO, POSIZIONE PICCO
94 [pp_isotopo_2_2(1,t),pp_isotopo_2_2(2,t)]= picco_picco
               (valore data file demodulato(coord iso 2 2 a:1:
              coord(iso.2.2.b));
95 [pp\_picco.14.2(1,t),pp\_picco.14.2(2,t)]= picco\_piccovalore data file demodulato(coord picco 14 2 a:1:
              coord_picco_14_2_b);
96 [pp_isotopo_1_2(1,t),pp_isotopo_1_2(2,t)]= picco_picco
               (valore data file demodulato(coord iso 1 2 a:1:
              coord.iso_1_2_b);
97
98 s saved_pp_isotopo_2_1(1,t)=pp_isotopo_2_1(1,t);
99 saved_pp_isotopo_2_2(1,t)=pp_isotopo_2_2(1,t);
\vert_{100} saved pp picco 14 1(1,t)=pp picco 14 1(1,t);
101 saved pp picco 14 - 2(1, t)=pp picco 14 - 2(1, t);
\begin{array}{lll} \text{102} & \text{saved.pp}_i \text{sotopo}_i 1.1\text{ (1, t)} = \text{pp}_i \text{sotopo}_i 1.1\text{ (1, t)}; \end{array}
```
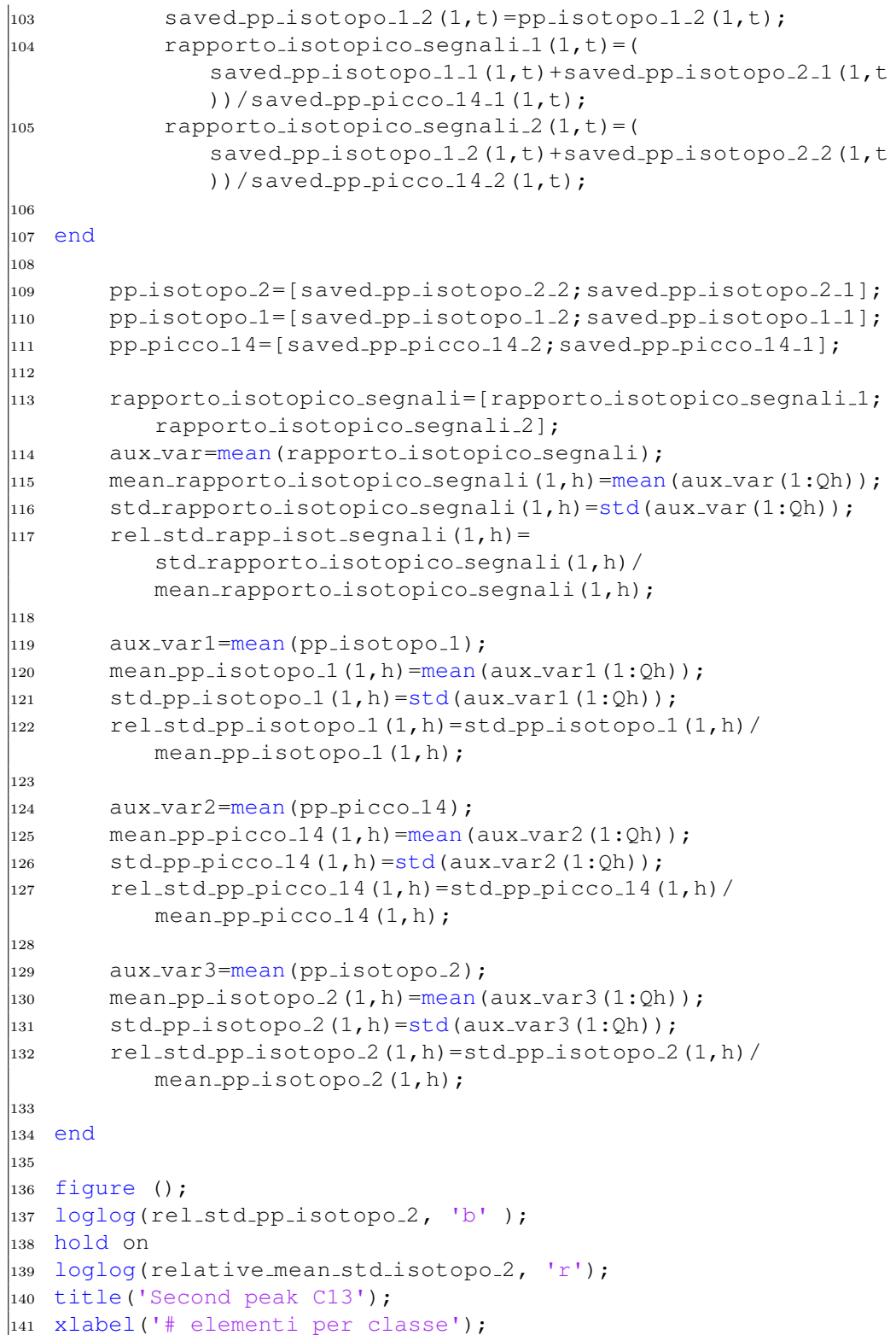

```
142 ylabel('STD relativa della classe ');
\vert_{143}\vert144 figure ();
\vert145 loglog(rel_std_pp_picco_14, 'b');
146 hold on
\vert147 loglog(relative_mean_std_picco_14, 'r');
|148 title('Peak 14 C12');
149 xlabel('# elementi per classe');
150 ylabel('STD relativa della classe ');
|151|\vert_{152} figure ();
\vert153 loglog(rel_std_pp_isotopo_1, 'b');
154 hold on
\vert155 loglog(relative_mean_std_isotopo_1, 'r');
\vert156 title('First peak C13');
157 xlabel('# elementi per classe');
158 ylabel('STD relativa della classe ');
\vert_{159}\begin{vmatrix} 160 & \text{figure} \end{vmatrix}161 loglog(rel_std_rapp_isot_segnali, 'b');
162 hold on
\vert163 loglog(relative_std_isotopic_ratio_medie, 'r');
164 title('STD relativa del rapporto isotopico');
165 xlabel('# elementi per classe');
166 ylabel('STD relativa del rapporto isotopico');
```